#### 小 平 裕

- 1.はじめに
- 2.想定する経済
- 3.分析手順
- 4.基本モデルの定式化
- 5.べンチマーク均衡
- 6. GAMS入力ファイル
- 7. GAMS出力ファイル
- 8.結果のまとめ
- 1.はじめに

 本稿は, GAMSを使用して応用一般均衡分析applied general equilibrium analysis<sup>1)</sup> を行う練習である。GAMS (General Algebraic Modeling System)とは, Meeraus よって開発された線形計画法, 非線形計画法, 整数 計画法などの数理計画法解法プログラムであり,大規模な経済モデルやオ ペレーションズ・リサーチの研究に広く利用されている。また以下で明ら かになるように,応用一般均衡分析にあたっては理論モデルを定式化する 必要があるが,本稿では理論モデルの展開に数式処理ソフトウェア Mathematicaを利用する。

経済政策の評価手法の1つに, 応用一般均衡分析がある。 Scarf (1967) の一般均衡体系の均衡解を数値的に近似する不動点アルゴリズムの研究に

利用分野によっては計算可能一般均衡分析 computable general equilibrium  $1)$ analysis と呼ばれることもある。本稿では、応用一般均衡分析という名称を 使用する。

より始まったこの分析手法は, Walrasの一般均衡体系を抽象的な数理モ デルから現実経済の実際的なモデルに変換して,経済政策の具体的な選択 肢の評価に利用しようとする(Scarf (1987))ものであり,それまで定性分 析に限定されていた一般均衡理論に定量分析という新たな側面を追加した。

 Walrasの一般均衡体系はもともと,経済政策が資源配分へ与える衝撃 を,どの経済主体が利益を受けどの主体が損失を被るかという実証的マク ロ‥モデルでは捉えきれない水準まで掘り下げて判定することができるの で,経済政策を総合的に評価するための理想的な枠組みを与えるものであ ったが,定量分析ができず定性分析に限られるという欠点があった。しか し、Scarf の不動点アルゴリズムやその後発展した解法アルゴリズムを利 用すれば,政策実施前後の均衡解を数値的に求めることができるので,そ れらの比較を通じてその政策が価格体系,資源配分や所得分配,経済厚生 に及ぼす影響を数値的に把握することもできるようになる。解法アルゴリ ズムの利用によって,どの価格が上昇しどの価格が下落するか,どの商品 の生産量が増加,しどの商品が減少するか,どの主体の所得が増えどの主体 が損をするかという経済政策による価格,資源配分,所得分配の「変化の 方向」だけではなく,何パーセント増加するか何パーセント減少するかと いう「変化の大きさ」も知ることができるようになる。すなわち,一般均 衡体系に基づく定量分析も可能になるのである。

 このような目的で,オペレーショナルなモデルを構築し政策効果を評価 する「数値的な手法」(Keller (1980))として,一般均衡理論に中に「応用」 一般均衡分析と呼ばれる新しい分野が確立された。解法アルゴリズムの進 歩,計算機の普及と能力向上によって,政策志向と計算志向という2つ の特徴を持つ応用一般均衡分析の実用性はますます高まっており、モデル の大型化と精緻化を促している。応用一般均衡分析は,分析目的に適切な 均衡体系を開発すること(モデル構築),現実経済のデータに基づいて生産 (=供給)や需要のパラメーターを特定して数値的な一般均衡モデルを推定

すること,数値解法アルゴリズムを使ってこのような実証的裏付けを持つ モデルの一般均衡解を求めること,最後に得られた結果を解釈することと いう一連の手順で行われるが,各段階でコンピュータを利用することが多 く,そのことが普及の妨げとなっている。本稿の目的は,簡単な数値例を 使いながら,この応用一般均衡分析を実際に進める場合のコンピュータ利 用について紹介することである。

#### 2.想定する経済

 ここで,想定する経済を説明しておこう。経済には幾種類かの商品と生 産要素(資本サービスと労働サービス)がある。商品と生産要素を合わせて 財と呼ぶことにする。したがって,財価格には商品価格の他に要素価格 (資木賃貸率と賃金率)も含まれることになる。また,多数の経済主体が存 在するが,それらはその活動により2つのタイプに分類される。すなわ ち,自らの必要を満たすために商品の組合せを需要し消費する家計(消費 者)と,生産要素や他の商品の中間投入を使ってある商品を生産し供給す る企業(生産者)である。市場で成立している価格体系(財価格のベクトル =全ての商品と要素の価格)を与えられたものと見なして,家計は予算制約 の下で効用最大化を,企業は生産技術の制約の下で利潤最大化を図ること を通じて,各経済主体は全ての商品と生産要素について分権的に個別需給 計画を立案する。

 経済全体として,これらの個別計画が相互に整合的である保証はない。 つまり,個別の需要と供給を全ての主体について集計して得られる各商品 と生産要素の市場需要と市場供給が常にバランスするとは限らない。バラ ンスは適切な価格体系においてのみ成立し,そのときこれらの個別計画は 初めて相互に整合的となり同時に実行することが可能になる。このような 価格体系は競争均衡価格体系(あるいは,簡単に均衡価格体系)と呼ばれ, そのとき成立する資源配分(均衡資源配分)と共に競争一般均衡(あるいは。

簡単に一般均衡)を構成する。一般均衡では,次の条件が成立している。

- (i) 家計と企業は共に価格受容者price takerとして行動する。
- (ii) 家計は自己の予算制約の下で効用を最大にしている。
- (iii) 企業は与えられた生産技術の下で利潤を最大にしている。

(iv)全ての商品と生産要素の市場需要は市場供給に等しい。

このように, Walras の一般均衡体系は, 私有財産制度の枠組みの中で. 全ての経済主体により嗜好や生産技術を所与として分権的になされる意思 決定を価格体系を通じて調整することにより,経済全体の資源配分と商品 の分配を達成する資本主義的市場経済を表現するものとして構築されたモ デルである。これは,理論それ自体として興味が持たれるばかりでなく, 経済政策が資源配分や所得分配へ及ぼす効果を定量的に把握することを可 能にするという点において経済政策にも大きな意義を持つ。すなわち、新 たな政策(あるいは政策パッケージ)が実施された場合あるいは政策に変更 が加えられた場合には,需要者の支払う価格と供給者の受け取る価格は乖 離し,価格体系に歪みが生じる。この歪みは価格メカニズムを通じて調整 され,経済は新たな均衡に到達する。新旧の2つの均衡において成立す る価格,実現する資源配分と所得分配を比較することにより,どの財の価 格が上昇しどの価格が下落するか,どの商品の生産量が増加しどの商品が 減少するか,どの主体の所得が増えどの主体が損をするかを明らかにする ことが可能になる。

 したがって,企業別(生産部門別),家計別(所得階層別)に経済政策の 衝撃を評価するには,経済活動を集計量で捉えて分析を行うマクロ経済モ デルでは不十分であり,一般均衡モデルを利用する必要がある。また,経 済政策がある1つの商品あるいは生産要素の価格だけに乖離を生じさせ る場合でも,各経済主体はその歪みを見て意思決定を変更するので,他の 商品や要素についての個別計画が変化する。その結果として,個別計画を 集計した市場需要と市場供給も変化するので,結局全ての商品と生産要素

の市場価格が変化することになる。以上より,その他の商品あるいは要素 の価格や取引量は不変であるという仮定の下に,当該商品あるいは要素の 価格と取引量の変化だけに注目して分析を行う部分均衡の枠組みも政策評 価には不適切である。

なお、一般均衡体系の枠組みを利用するといっても、競争均衡の近傍に おいて超過需要関数の近似を行う手法は,政策が大幅に変更される場合や, 複数の政策手段を組み合わせる政策パッケージの評価を行う場合には不適 切である。すなわち,政策評価はWalrasの一般均衡体系で行う必要があ り、しかも私たちの関心は政策効果の定量分析にあるのであるから、応用 一般均衡分析に拠らなくてはならないことになる。

3.分析手順

 次に,フローチャート(表1)を使って応用一般均衡分析の進め方を説 明し,各段階におけるコンピュータ利用の可能性について検討しよう。

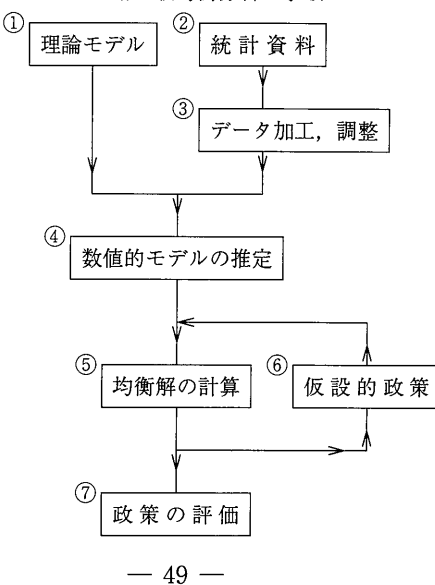

表1:応用一般均衡分析の手順

3.1 検討すべき政策課題が決まったら,最初になすべき仕事は一般均衡 体系の枠組みにおける理論モデルの設計である(表1の①)。分析目的に応 じて経済制度をモデルに組み込む必要がある。例えば,税制改革を検討す るのであれば,税制や補助金の仕組みを詳細に,しかもモデルに適合した 形で組み込まなければならない。分析目的に合わせてモデルをモデルを構 築しなければならないので一概には言えないが,通常,内生変数としては 商品や生産要素の価格,需要量,供給量が想定され,政策パラメーター (例えば税率)や人口,制度などの与件は外生変数として扱われる。理論モ デル設計の段階では,一般均衡モデルとして整合的であること,何よりも 先ず一般均衡の存在が保証されることを確認しなければならない。

 応用一般均衡分析の目的は経済政策の定量的な評価にあるので,私たち はオペレーショナルなモデルを構築する必要がある。すなわち,効用関数 や生産関数にCobb-Douglas型やCES型のような具体的な関数形を想定 し,効用最大化,利潤最大化を通じて需要関数や供給関数を導出すること を行う。この計算には,多変数多項式の展開や項の並べ替え,分数式の通 分,約分などの式の整理,多項式の因数分解,解析的な微分と積分,方程 式の解の導出などが含まれ,筆算でも可能であるが誤りを犯し易くなるの で,数式処理ソフトウェアを使ってコンピュータに処理させるのが便利で ある。ここで,数式処理とは,例えば「sin x を x で微分せよ」という入 力に対して「cos x」という結果を出力するような文字式を処理する情報 処理であり,加減乗除を行う数値計算とは全く異なる計算機の利用形態で ある。汎用の数式処理ソフトウェアとしては, REDUCE, MACSYMA, muMATH などが以前から知られていたが,数式処理能力が高いことに加 えて、数値計算のしやすさ、強力なグラフ描画機能などの理由から,現在 ではMathematicaが広く利用されている。本稿では第4節において, Cobb-Douglas型効用関数から需要関数を導出するのにMathematicaを使用す る $2)$ 。

3.2 次に,設計した理論モデルに基づいて,その基準時点における実際 の経済を描写する数値的モ を゛ル:推定する。そのためには, 理論モデルの 設計と並行して、利用可能高な統計資料を収集しなければならない(表1の ②)。場合によっては. 統計「資約入手可能性に応じて. 理論モデルを修 正することも必要である。

 数値的モデルの推定に必要な統計データが1種類だけで済むというこ とはまずなく,通常は複数の統計資料を組み合わせて利用することになる。 また分析目的にあった統計は調査,発表されていないかも知れない。それ らの場合には,幾つかの原資料を加工して,自分の目的にあったデータベ ースを準備する必要がある(表1の③)。発表されている統計は,調査主体 や種類毎にその分類基準や項目のカバレッジが異なったり,調査時期もず れているのが普通である。また年次データであっても、暦年と年度の違い がある。データベース準備作業では,基準とする基本的統計を定め,補助 的資料のさまざまな相違をそれに合わせて調整する必要がある。このよう な作業には,Excel に代表される表集計ソフトの利用が便利である。

3.3 以上の準備の後に、数値的一般均衡モデルを推定する(表1の4)。 推定方法として通常考えられるのは,時系列回帰分析のような計量経済学 的手法であろう。そのためのソフトウェアとしては,SAS,TSPをはじ めとして多数の統計パッケージが開発されている。しかし,説明変数(内 生変数)の数が多くなる中規模以上の多部門モデルを時系列回帰分析で推 定することは,残念ながら統計資料の制約により困難である。また,この ように多数の説明変数を持つモデルを推定するのに十分な長さの統計デー タをたとえ人手できたとしても,そのような長い期間の間には経済構造が 大きく変化していると考えられるので,推定される回帰式は当てはまりの

<sup>2)</sup> 経済分析における REDUCE の利用については小平 (1988) を, Mathematica の利用については小平(近刊)を参照。

悪いものになろう。

 そこで応用一般均衡分析では,計量経済学的手法に代わる推定法として カラブレーション法が広く利用されている。この方法では,予め効用関数 と生産関数(あるいは需要関数と供給関数)の関数形を想定しておく。次に 基準時点を1つ定め、現実の経済はその時点において均衡状態(これを) ベンチマーク均衡,基準均衡などと呼ぶ)にあったと仮定する。そして,想定 した効用関数と生産関数で表した経済モデルに基準時点のデータを代入し, その一般均衡としてベンチマーク均衡が再現されるように,効用関数と生 産関数のパラメーターを調整するのである。

 このようにカラブレーション法は,ただ1組の観察データから未知の 関数パラメーターを推定しようとする便法である。しかし,先験情報を他 の研究に依存していることや,得られたパラメーターの信頼性とモデルの 整合性を検証できないことは,この推定法の利用に際して留意すべき点で ある。

3.4 数値的一般均衡モデルの推定が終わると,いよいよ解法アルゴリズ ムを使って一般均衡を求める段階になる(表1の⑤)。ここでは先ず,基準 均衡の再現テストを行い,推定した数値的一般均衡モデルの整合性を確認 する。すなわち、与えられた初期条件の下で求められるモデルの一般均衡 がベンチマーク均衡と一致することを確認するのである。

 一般均衡モデルの均衡解を求めるアルゴリズムは,上述したように Scarf (1967) の不動点アルゴリズムを嚆矢とするが, その後の研究により これは既に時代遅れになってしまった3)。現在,主に利用されているのは 逐次的数値解法アルゴリズムであり, これは勾配 gradient に基づくもの とそうでないものとに分類される。 Newton 法や Gauss-Seidel 法,ホモ トピー法は前者の例であり, 微分可能性を仮定する。Merrill, Eaves, Sai-

3) 解法アルゴリズムの発展については、小平(1992)参照。

galらの区分的線形化法は後者の例であり,関数値だけを利用する。これ らのうち.Newton 法や Gauss-Seidel 法などの反復法はもともと非線形 方程式体系を効率よく解くアルゴリズムとして開発されたもので, Scarf (1967) 以前から知られていた。不動点アルゴリズムが Scarf によりひとた び確立されると,大部分4)の一般均衡体系の均衡解は古くから知られてい たNewton法などのアルゴリズムによって,しかも効率よく解けること が判明したのは随分皮肉である。 Newton 法や Gauss-Seidel 法は上で紹 介した Mathematica<sup>5)</sup> をはじめ多くのソフトウェアで利用可能である。

理想的なアルゴリズムは,非線形方程式体系を効率よく解く Newton 法と,線形技術や等号付き不等式制約のモデルにも容易に適用できる不動 点アルゴリズムを組み合わせた混合アルゴリズムであろう。 Mathiesen (1987)の SLCP アルゴリズムはそのような混合アルゴリズムの一例であ る。Rutherford (1989)の開発した応用一般均衡分析用ソフトウェア MPS/ GE はこの SLCP アルゴリズムに基づいており、カラブレーションによ る数値モデルの推定と一般均衡の計算を同時に行う応用一般均衡分析のた めの統合型パッケージである。

3.5 再現テストに合格すれば、数値的一般均衡モデルは完成し、いよい よ経済政策の評価に進むことができる。検討する仮設的政策に応じて政策 パラメーターを変更し(表1の⑥),政策実施後の一般均衡を数値的に求め る(表1の⑤)。本稿では,仮設均衡として資本ストックが10%増加した 場合を想定している。これをベンチマーク均衡の価格や資源配分、分配と 比較して,当該経済政策の評価を行う(表1の⑦)。

<sup>4)</sup> 反復法により、有限回の計算手続きで非線形方程式体系を解くことは保証さ れていない。すなわち、反復法の均衡解への収束は必ずしも保証されていな  $V_{10}$ 

<sup>5)</sup> 変数=起点から方程式の数値解を求める組み込み関数 FindRoot [方程式, {変数=起点}] が用意されている。

#### 4. 基本モデルの定式化

基本モデルとして, 2種類の商品 (CA と CB) と 2 種類の生産要素 (労 働Lと資本K)があり,経済主体として2つの企業(FAとFB)と2つの 家計(HAとHB)が存在する経済を想定する<sup>6)</sup>。企業は商品を生産し,商 品市場に供給する。生産に必要な生産要素は,要素市場において家計から 購入する。企業は,自分の生産技術を制約として,収入と生産費用の差と して定義される利潤が最大になるように要素需要,商品供給を計画する。 家計は商品市場において企業から商品を需要し消費する。家計は,要素市 場における要素(労働と資本)供給から獲得する所得を制約として,消費 の効用が最大になるように商品需要を計画する。何れの経済主体も価格受 容者として行動する。

4.1 基本モデルをオペレーショナルなものとするために、家計の効用関 数の関数形をCobb-Douglas型

(4.1)  $u = u(x_{C_4}, x_{C_R}) = x_{C_4}^{\alpha} x_{C_R}^{1-\alpha}$ 

と仮定し,商品に対する需要関数を導出しておこう。ただし, $x_{ca}$ と $x_{CR}$ は家計の2商品の需要量であり、 $\alpha$ は商品CAの係数(後に意味が明らか になるが,商品 CA への支出割合)である。家計の所得(予算)を Y, 2商品 の価格を  $p_{CA}$  と を表記することにすると, 家計の予算制約式は

(4.2)  $p_{CA} x_{CA} + p_{CB} x_{CB} = Y$ 

と書かれる。したがって,効用最大化問題は次のように表される。

 $\max_{x_{CA},x_{CB}} x_{CA}^{\alpha} x_{CB}^{1-\alpha}$  $(4.3)$ 

subject to  $p_{CA} x_{CA} + p_{CB} x_{CB} = Y$ 

<sup>6)</sup> 政府部門を導入し租税を含むモデルを検討することや,国際貿易を導入し てモデルを開放経済にすることは将来の課題である。

この(4.2)を解いて需要関数を導出する方法は幾つかあるが、ここでは限 界代替率=相対価格(最大化の必要条件)

 $\partial u$  $MRS \equiv \frac{\overline{\partial x_{CA}}}{\partial u} = \frac{p_{CA}}{p_{CA}}$  $(4.4)$ 

と予算制約式 (4.2) (最大化の十分条件)から導出する方針で Mathematica を使って解いてみよう。表2はそのログ・ファイル(ノートブックと呼ばれ る)である。

表2:需要関数の導出

 1行目の工n[1]=以下の太字は入力部分であり, Cobb-Douglas型の 効用関数の定義式(4.1)を代入している。ここでは,べキ乗を人力するの に記号 ^を使用し、また商品需要量を $x_{C_A}$ の代わりに xCA などと表し,  $\mathcal{N}$ ラメーターもαの代わりにaとしている。 Mathematica の version 3 からはパレット機能が用意され,数式エディタ風に変数のベキ乗や添え字, またギリシャ文字も容易に入力できるようになっているが,ここでは利用 していない。2行目の Out [1]= 以下は Mathematica からの出力で、上 の工n[1]の入力に対するMathematicaの処理を示している。このように, Mathematicaのノートブックには,入力行とそれに対応する出力行が交互 に表される7)。

<sup>7)</sup> 入力行の最後に; (セミコロン) を付けることによって、出力を抑制するこ とができる。

3 行目 (In[2] で始まる行) では、効用最大化問題 (4.3) の解  $x_{C4}$  と  $x_{C}$ を,限界代替率=相対価格の条件(4.4)と予算制約式(4.2)の連立方程式 から求める人力である。ここで, Solveは方程式を解く組み込み関数であ り,

#### Solve [方程式, 変数]

の形で使用する。方程式や変数が複数の場合(連立方程式体系の場合)には それぞれを{ }で囲めばよい。ここでは,2つの方程式が{ }に囲まれて いる。最初の方程式の D は (偏) 微分の組み込み関数であり,

#### D[関数, 変数]

の形で使用する。したがって,D[u,xCA] は <del>(^\_^^</del> を意味するから, and the state of the state of the state of the state of the state of the state of the state of the state of the 1の方程式の左辺は限界代替率に他ならない。方程式の左辺と右辺は== (2重の等号)で結ぶ。第1の方程式が(4.4)を,第2の方程式が(4.2) を表していることは自明であろう。この2式からなる連立方程式体系を, 変数 $x_{CA}$ と $x_{CB}$ について解けというのが In[2]の入力内容である。

Mathematica が解いた結果は4行目 (Out [2] で始まる行)に出力されて おり、求める解が,

(4.5) 
$$
x_{CA} = \frac{\alpha Y}{p_{CA}}
$$

$$
x_{CB} = \frac{(1 - \alpha)Y}{p_{CB}}
$$

であることを示している。

4.2 基本モデルの構築はこのように進められるが、本稿では GAMS を 使って一般均衡解を求める計算を行うことを考慮して,標準的ではない変 数やパラメーターの表記法を用いる。すなわち,GAMSでは変数の添え 字を表すのに集合命令 SETS を用いるのが便利である8)。また、GAMS

は大文字、小文字を区別しないが、私たちは内生変数に大文字を、パラメ ーター(固定値あるいは外生的な値をもつ変数を含む)には小文字を使うこと にする。また変数やパラメーターの最初の文字によって,数量,商品価格, 要素価格の区別を行う。すなわち,最初の文字が  $Q$  あるいは  $q$  で始まる 場合は数量を、最初の文字が  $P$  あるいは  $p$  の場合には商品価格を,  $W$ あるいはwである場合には要素価格を表すものとする。

 基本モデルでは,各企業は1種類の商品しか生産してないと想定する のでその必要はないが,1つの企業が複数の商品を生産する場合(結合生 産)への拡張の可能性を考えて、企業と商品を区別し、企業 a の活動水 準1単位当たりの商品cの生産量を表すパラメーター $\theta_{n}$ を導入する。 基本モデルではこのパラメーターの値はOないし1となる。

基本モデルでは,変数の添え字を表すのに以下の集合を使用する。

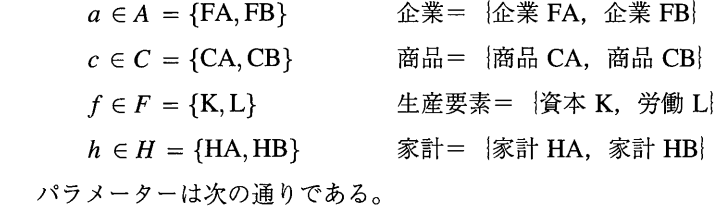

 $cpi =$ 消費者価格指数 CPI

- cwts =消費者価格指数 CPI における商品 c の加重
- $qfs_f = \frac{m}{2}$ 素 $f$  の供給量
- $shry$ <sub>hf</sub>=要素f の総要素所得のうち家計 h への分配率

 $\alpha_{hc}$ =家計 h の効用関数における商品 c の係数 (商品 c への支出割合)

 $\beta_{\rm fa}$ =企業 a の生産関数における要素fの係数(要素fへの分配率)

 $\lambda_a$ =企業aの生産関数の規模係数(効率性パラメーター)

 $\theta_{ac}$ =企業aの活動水準1単位当たりの商品cの産出量

<sup>8)</sup> Brooke et al. (1988, chapter 11) 参照。

- 4.3 基本モデルの方程式体系は次により与えられる。
- (i) 生産および商品ブロック

企業aの生産関数として、Cobb-Douglas 型

$$
x_a = \lambda_a K_a^{\beta_a} L_a^{(1-\beta_a)}
$$

を想定する。これは,上に定めた記号を使うと,

$$
(4.6) \tQA_a = \lambda_a \prod_{f \in F} QF_{fa}^{\beta_{fa}} \t a \in A
$$

と表される。Cobb-Douglas 型生産関数の場合には、生産要素fへの要素 報酬 WF<sub>f</sub> QF<sub>fa</sub> は生産額 PA<sub>a</sub> QA<sub>a</sub> の一定割合 $\beta_{fA}$  となるから, 生産要 素 f の要素(逆) 需要関数は

$$
(4.7) \t\t WF_f = \frac{\beta_{fa} \, PA_a \, QA_a}{QF_{fa}} \t\t f \in F, a \in A
$$

により与えられる。企業 a の生産1単位当たりの産出額(企業の価格)は

$$
(4.8) \tPA_a = \sum_{c \in C} \theta_{ac} P_c \t a \in A
$$

である。

商品cの市場生産量は、(形式的には)両企業の商品cの生産量 $\theta_{ac}$  QA の和となる。

$$
(4.9) \tQ_c = \sum_{a \in A} \theta_{ac} Q A_a \t c \in C
$$

(ii) 制度ブロック

家計 h が要素f から受け取る要素所得は、総要素供給 $\sum_{c}QA_{fa}$ に対す る総要素所得  $\mathit{WF}_f\sum_{a\in A}{QF}_{fa}$ の一定割合として与えられるので,

$$
(4.10) \t\t YF_{hf} = shry_{hf} WF_f \sum_{a \in A} QF_{fa} \t h \in H, f \in F
$$

と表される。家計hの総所得は, 両要素所得の和として,

 $\epsilon \geq \epsilon$ される。家計  $h$  の商品  $c$  に対する需要は, 効用関数が Cobb-Douglas 型の場合には(4.5)で求めたように,

$$
(4.12) \tQH_{ch} = \frac{\alpha_{hc} \, YH_h}{P_c} \t c \in C, h \in H
$$

により与えられる。

(iii) 体系制約ブロック

要素市場のバランス条件は

$$
(4.13) \qquad \sum_{a \in A} QF_{fa} = qfs_f \qquad \qquad f \in F
$$

により,また商品市場のバランス条件は

$$
(4.14) \tQ_c = \sum_{f \in F} QH_{ch} \t c \in C
$$

により与えられる。

このモデルは価格に関して0次同次である。そこで、解が一意的に定 まることを保証するために,価格正規化方程式(この場合には,消費者価格 指数CPIを固定すること)

 $(4.15)$ 

$$
\sum_{c \in C} c w t s_c P_c = c p i
$$

を追加しよう。

5.べンチマーク均衡

ベンチマーク均衡として、次のような社会勘定行列(表3)で与えられ る数値例<sup>9)</sup>を考え、資本ストックが10パーセント増加した場合の仮設均

<sup>9)</sup> この数値例は, Lofgren (1999) による。

衡との比較を考えよう。応用一般均衡分析の慣習に倣って,べンチマーク 均衡における全ての財(商品と生産要素)の価格は1と想定する。なお, 社会勘定行列の数値は各財の取引額(需要額と供給額)や所得であるが,ベ ンチマーク均衡では価格=1とするので,これは数量(商品と生産要素の需 要量,供給量)に等しい。

|       | 企業        |     | 商品        |     | 資本  | 労働  | 家計  |     | 合計  |
|-------|-----------|-----|-----------|-----|-----|-----|-----|-----|-----|
|       | <b>FA</b> | FB  | <b>CA</b> | CB  | K   | L   | HA  | HB  |     |
| 企業 FA |           |     | 125       |     |     |     |     |     | 125 |
| FB    |           |     |           | 150 |     |     |     |     | 150 |
| 商品 CA |           |     |           |     |     |     | 50  | 75  | 125 |
| CB    |           |     |           |     |     |     | 100 | 50  | 150 |
| 資本 K  | 63        | 95  |           |     |     |     |     |     | 158 |
| 労働 L  | 62        | 55  |           |     |     |     |     |     | 117 |
| 家計 HA |           |     |           |     | 90  | 60  |     |     | 150 |
| HB    |           |     |           |     | 68  | 57  |     |     | 125 |
| 合計    | 125       | 150 | 125       | 150 | 158 | 117 | 150 | 125 |     |

表3:べンチマーク均衡の社会勘定行列

社会勘定行列(表3)の(例えば)企業 FA の行を横に読み進むと, 企業 FAはベンチマーク均衡では商品CAを125 (金額)生産していることが 分かる。家計 HA がこの商品を 50, 家計 HB が 75 (何れも金額) 購入し ていることも分かる。生産要素の労働Lの行を横に読み進むと,労働は 企業 FA から 62,企業 FB から 55 の要素所得を得ていることが分かる。 次に,例えば企業 FA の列を下方に読むと,企業 FA は資本 L に要素所 得 63,労働 L に要素所得 62 を支払っていることが分かる。以上をまと めると,企業 FA はベンチマーク均衡では,資本 L を 63 単位(=資本の 要素所得 63÷要素価格 1), 労働 L を 62 単位(=労働の要素所得 62÷要素価格 1)雇用して,商品CAを125単位(=生産額125÷商品価格1)生産してお り,これらは家計 HA へ 50 単位(=取引額 50÷商品価格 1),家計 HB へ

75単位(=取引額75÷商品価格1)配分されていることが明らかになる。

また家計 HA の行を横に読み進むと, この家計は労働所得 60 と資本所 得90(何れも、金額)を得ていることが分かる。以上をまとめると、家計 HAは初期賦存量として労働Lを60単位(=労働の要素所得60÷要素価格 1),資本Kを90単位(=資本の要素所得90÷要素価格1)保有しており, これらを供給して総額150の所得を得て,効用最大化行動の結果として 商品 CA を 50 単位(=商品 CA の需要額 50÷商品価格 1)と商品 CB を 100 単位(=商品CBの需要額100÷商品価格1)を需要していることになる。

6. GAMS人カファイル

 以上検討してきた一般均衡体系について,数理計画法解法プログラム GAMSを使って,一般均衡を求めて(再現テスト),続いて資本ストック が10パーセント増加した場合の仮設均衡も求めてみよう。第4節で検討 した基本モデルと,第5節で準備したベンチマーク均衡データセットに 基づく一般均衡体系を GAMS コードで表したファイルが,表4である。 表の左側の数字は参照のために付けた行番号であり, GAMS入力には無 関係である。縦線より右側の部分がGAMSへの入力である。

GAMS入力ファイルは,以下より構成される。

- $(i)$  集合 SETS
- 宣言

要素の指定

(ii) データ (パラメーター PARAMETERS, 表 TABLES, スカラー SCALARS) 宣言

値の指定

(iii) 変数VARエABLES

宣言

```
表4:基本モデルの出力ファイル
 П
    STITLE AGE1
 \overline{a}SOFFUPPER
 \overline{\mathbf{3}}$ONSYMXREF
 \overline{4}5
    6<sup>1</sup>SONTEXT
 \overline{7}\boldsymbol{8}In this file, Basic Modelis implemented in GAMS.
 \overline{9}10<sup>1</sup>SOFFTEXT
\mathbf{11}|2|\texttt{\texttt{*}SETS} \texttt{+} \texttt{+} \texttt{13|4|SETS
1516
     AC global set (SAM accounts and other items)
17/FAfirm a
         FB firm b
18
19CA commodity a
20
          CB commodity b
21\, K \,capital
22\mathbf{L}labor
23<sub>1</sub>HA urban household
24HB rural household
25TOTAL total account in SAM /
26
27ACNT(AC) all elements in AC except total
2829
      A(AC) firms
30
               /FA, FB/
3132<sup>1</sup>C(AC) commodities
33<sub>1</sub>/CA, CB/3435F(AC) factors
36/K, L/
37
38
     H(AC) households
39
               /HA, HB/40
      \mathbf{r}41
42
      ALIAS (AC, ACP); ALIAS (C, CP); ALIAS (F, FP);
43
      ACNT (AC) = YES; ACNT ('TOTAL') = NO; ALIAS (ACNT, ACNTP);
44
45
46
     47
48PARAMETERS
49
50lambda(A)scale parameter for firm a's production
51
      beta (F, A)
                       household h's share in firm a's value-added
52
      alpha(C,H)commodity c's share in household h's spending
53
      cpi
                       consumer price index
54
      c wts(C)weight of commodity c in the CPI
```

```
55qfs(F)supply of factor f
     shry(H,F) household h's share in factor f's income
 56
 57
     theta(A,C) commodity c's output per unit of production by firm a
 58
     \epsilon5960
    61
 62VARIABLES
 63
 64
     P(C)price of commodity c
 65
     PA(A)price of firm a
 66Q(C)output level for commodity c
 67
     QA(A)production level of firm a
 68
     QF(F, A)firm a's demand of factor f
              household h's demand of commodity c
 69
     OH(C,H)70l
    WF(F)price of factor f
 71YF(H,F) household h's income from factor f
 72YH(H)income of household h
 73
     \cdot74
 7576
77
    EQUATIONS
78
79
    *PRODUCTION AND COMMODITY BLOCK++++++++
80
    PRODFN(A)firm a's production function
81firm a's demand for factor f
    FACDEM(F, A)|82|OUTPUTFN(C)
                  output of commodity c
83PADEF(A)
                  price for firm a
84
85
    *INSTITUTION BLOCK++++++++++++++++++++++
86
    FACTTRNS(H,F) transfer from factor f to household h
|87|HHDINC(H)
                  income of household h
88
    HHDEM(C, H)household h's demand of commodity c
89
90
    *SYSTEM CONSTRAINT BLOCK++++++++++++++++
91
    FACTEQ(F) market balance for factor f
92COMEQ(C)market balance for commodity c
93
    PNORM
                  price normalization
94
     \cdot95
96
    *PRODUCTION AND COMMODITY BLOCK++++++++
97
98
    PRODFN(A)..
                   QA(A) = E = \text{lambda}(A) * PROD(F, QF(F, A) * * \text{beta}(F, A));99
100FACDEM(F, A)..
                   WF(F) = E = \beta (F, A) * PA (A) * QA (A) / QF (F, A);101102
    OUTPUTFN(C)..
                    Q(C) = E = SUM(A, theta(A, C) * QA(A));103
104
    PADEF(A).
                   PA(A) = E = SUM(C, theta(A, C)*P(C));105
106107*INSTITUTION BLOCK++++++++++++++++++++++
108
```

```
109FACTTRNS(H,F).. YF(H,F) = E= shry(H,F) * WF(F) * SUM(A, QF(F,A));
110шł
    HHDINC(H)..
                   YH(H) = E = SUM(F, YF(H, F));112QH(C,H) = E= alpha(C, H) * YH(H) / P(C);
113HHDEM(C, H)..
114
115116*SYSTEM CONSTRAINT BLOCK++++++++++++++++
117118FACTEQ(F).. SUM(A, QF(F, A)) = E=qfs(F);
119
120COMEQ('CA').. Q('CA') = E = SUM(H, QH('CA', H));121122PNORM..
                  SUM(C, cwts(C)*P(C)) =E= cpi;
123124
126
127 MODEL
128AGE1 basic model /ALL/
129\ddot{\phantom{a}}130<sup>1</sup>132133 TABLE SAM(AC, ACP) social accounting matrix
134135FA FB CA CB K L HA HB
136 FA
                   125
137 FB
                       150
                                    50 75
138 CA
139 CB
                                   100 50
140 K
         63
               95
141\mathbf{L}62
             55
142 HA
                            90 60
143 HB
                            68 57
144\rightarrow145146147 PARAMETER
148tdiff(AC) column minus row total for account ac;
149 *This parameter is used to check that the above SAM is balanced.
150<sup>1</sup>SAM('TOTAL', ACNTP) = SUM(ACNT, SAM(ACNT, ACNTP));151SAM(ACNT, 'TOTAL') = SUM(ACNTP, SAM(ACNT, ACNTP));
152tdiff(ACNT)
                     = SAM('TOTAL', ACNT) - SAM(ACNT, 'TOTAL');
153154 DISPLAY SAM, tdiff;
155
156157 *ASSIGNMENTS FOR PARAMETERS AND VARIABLES========================
158
159 PARAMETERS
160*The following parameters are used to define initial values of
161*model variables.
162P0(C), PA0(A), Q0(C), QA0(A), QF0(F,A), QH0(C,H), WF0(F), YF0(H,F),
```

```
163YH0(H)
164\mathcal{L}165166167
    *PRODUCTION AND COMMODITY BLOCK++++++++
168169
     PO(C)= 1170
     PA0(A)= 1171WF0(F)= 1;172173
     Q0(C)= SAM('TOTAL', C)/P0(C);
174OAO(4)= SAM('TOTAL', A)/PA0(A);
     QF0(F,A) = SAM(F,A)/WF0(F);
175176
     beta(F, A) = SAM(F, A) / SUM(FP, SAM(FP, A));177
178
     lambda(A) = QAO(A) / PROD(F, QFO(F, A) * *beta(F, A));179
     theta(A,C) = (SAM(A, C)/PO(C)) / QAO(A);180
181
182
    *INSTITUTION BLOCK++++++++++++++++++++++
183
184
     QHO(C,H) = SAM(C,H)/PO(C);185
     YPO(H, F) = SAM(H, F);186
     YHO (H)
                = SAM('TOTAL', H);
187
188
     alpha(C,H) = SAM(C,H)/SUM(CP, SAM(CP,H));189
     \text{shry}(H, F) = \text{SAM}(H, F) / \text{SAM}('TOTAL', F);190
191
192*SYSTEM CONSTRAINT BLOCK+++++++++++++++
193194
     cwts(C) = SUM(H, SAM(C,H)) / SUM((CP,H), SAM(CP,H));195
             = SUM(C, cuts(C)*P0(C));cpi196
     qfs(F) = SAM(F, 'TORL') / WF0(F);197
198
199
    *INITIALIZING ALL VARIABLES++++++++++++
200
201
     P.L(C) = P0(C);202
     PA.L(A) = PA0(A);203
              = Q0(C);Q.L(C)204
     QA.L(A) = QAO(A);205
     QF.L(F,A) = QF0(F,A);206
     QH.L(C,H) = QH0(C,H);207
     YF.L(H,F) = YF0(H,F);208
     WF.L(F) = WF0(F);209
     YH.L(H) = YH0(H);210
211212 *DISPLAY+++++++++++++++++++++++++++++++++
213214 DISPLAY
215cpi, cwts, qfs, shry, theta, alpha, beta, lambda,
216
```

```
P.L. PA.L. O.L. OA.L. OF.L. OH.L. WF.L. YF.L. YH.L
217218\cdot219
220
221222
223*SET AND PARAMETERS FOR REPORTS+++++++++
224
225SET
226
    SIM simulations
227
         /BASE base simulation
228
         HYPO increase in capital stock/
229
     \cdot230
231PARAMETERS
232
233capital supply for simulation (experiment parameter)
    OFSKSIM(SIM)
234*Parameter is used to change the value for the capital stock parameter
235*before solving the model for simulation sim
236
237
    QFSREP(F, SIM)
                     supply of factor f for simulation sim (value used)
238
     PREP(C, SIM)
                     demand price for commodity c
239
                    price of firm a
    PAREP(A, SIM)
240
     QREP(C, SIM)
                     output level for commodity c
241QAREP (A, SIM)
                     production level of firm a
242
     QFREP(F, A, SIM)
                     firm a's demand of factor f
243
     QHREP(C, H, SIM) household h's demand of commodity c
244
     WFREP(F, SIM)price of factor f
     YFREP(H, F, SIM) household h's income from factor f
245
246
     YHREP(H, SIM)
                     income of household h
247
     SAMREP(SIM, AC, ACP) SAM computed from model solution
248
     BALCHK (AC, SIM) column minus row total for account ac in SAM
249
     \cdot250
251
252QFSKSIM('BASE') = qfs('K');253
254
   *10 per cent increase in capital stock
255QFSKSIM('HYPO') = 1.1*qfs('K');256
257
    DISPLAY QFSKSIM;
258
259
260
    LOOP(SIM,
261
262
     qfs('K') = QFSKSIM(SIM);263
264SOLVE AGE1 USING MCP;
265266
     QFSREF(F,SIM) = qfs(F);267
268
     PREP(C, SIM)
                    = P.L(C);269
     PAREP(A, SIM)
                    = PA.L(A);270
     QREP(C, SIM)
                    = Q.L(C);
```

```
-66-
```

```
271OAREP (A, SIM)
                         = QA.L(A);272QFREF(F,A,SIM) = QF.L(F,A);273QHREF(C,H,SIM) = QH.L(C,H);274WFREP(F, SIM) = WF, L(F):
      YFREF(H,F,SIM) = YF.L(H,F);275276YHREF(H,SIM) = YH.L(H):
277
278 *Payments from firms
279
      SAMREP(SIM, F, A) = WF. L(F) *OF. L(F, A);
280
     *Payments from commodities
281
      SAMREP(SIM, A, C) = P.L(C) *theta(A, C) *QA.L(A);
282*Payments from factors
283
     SAMREP(SIM, H, F) = YF.L(H,F);
284
    *Payments from households
285
     SAMREP(SIM, C, H) = P.L(C) * QH.L(C,H);
286
287
      \rightarrow288
289
290
     *Computing totals for SAMREP
291
      SAMREP(SIM, 'TOTAL', ACNTP) = SUM(ACNT, SAMREP(SIM, ACNT, ACNTP));
      \begin{array}{lcl} \texttt{SAMRED}\left(\texttt{SIM}, \texttt{ACNT}, \texttt{'}\texttt{TOTAL'}\right) & = \texttt{SUM}\left(\texttt{ACNTP}, \texttt{SAMREF}\left(\texttt{SIM}, \texttt{ACNT}, \texttt{ACNTP}\right)\right); \end{array}292
293
294
    *Check that SAMREP is balanced
295
      BALCHK (ACNT, SIM) = SAMREP (SIM, 'TOTAL', ACNT) - SAMREP (SIM, ACNT, 'TOTAL');
296
297
298 OPTION QFREP:3:1:1, QHREP:3:1:1, YFREP:3:1:1, SAMREP:3:1:1;
299
300 DISPLAY
301QFSREP, PREP, PAREP, QREP, QAREP, QFREP, QHREP, WFREP, YFREP, YHREP,
302SAMREP, BALCHK
303\cdot
```
型の指定

下限,上限,初期値の指定(オプション)

(iV)方程式E(⊇UATエONS

宣言

定義

- (V)モデルMODEL
- (vi) 解法命令 SOLVE
- (vii)表示命令DエSPLAY

以下では,表4にそって,入力ファイルを簡単に説明する。

最初に, 1行目の STITLE, 2行目の SOFFUPPER など S (ドル記号) で始まる命令は、GAMS の出力の書式や詳細さを指定する機能を持つ S 制御命令である。1 行目の STITLE はその次の文字列 (80字まで, こ の入力ファイルではAGE1)を,出力の各ページに表題として印刷する。2 行目の SOFFUPPER は、入力ファイルの大文字. 小文字の使い方の通り に出力ファイルのエコープリントを印字させる機能を持つ。もし SONUP-PERを指定すれば,エコープリントは全て大文字で印字される。私たち は内生変数を大文字で,パラメーターを小文字で表すという区別をしてい るので, SOFFUPPER を指定する必要がある。3行目の SONSYMXREF は、出力ファイルの参照マップに記号一覧 Symbol Listing を出力す る機能を持つ。

 5行目のように,\*(アスタリスク)で始まる行は注釈行である。6行目 の SONTEXT と 10 行目の SOFFTEXT は対で使用する S 制御命令で, GAMSコンパイラはこの2つの間の行を注釈行と見なす。したがって, 1行だけ注釈行にする場合は \* を, 注釈文が複数行にわたる場合は \$ON-TEXT と SOFFTEXT を使用するのが便利である。

12 行目から 43 行目までは,集合 SETS 命令でさまざまな集合を定義 している。例えば,16行では大城集合としてACを宣言し,その要素の 指定を17行から25行までで行っている。集合の要素は、通常は{ }で 囲むが,GAMS では代わりに /(スラッシュ)を使う。14 行の SETS 命 令で,大城集合ACの他に,ACからTOTALという要素だけを抜いた集 合ACNT(その定義は43行),企業の集合A,商品の集合C,生産要素の集 合 F, 家計の集合 H が定義されている。このように, 1つの命令で複数 の定義が可能である。 40行の;(セミコロン)まで14行のSETS命令は 有効である。42行の ALIAS は同じ要素を持つ別の名前の集合を作る。 例えば,ACに対してACPを定義している。

データには、パラメータと表の入力方法がある。パラメータ PARAME-TERSの宣言は46行から58行で,値の指定は177行から179行, 188 行から196行で行われる。パラメータの値は,初期値(ベンチマーク均衡) が一般均衡となるように決められる(カラブレーション)。 133行の表 TABLES では、集合 AC と ACP の要素を行と列の項目とする社会勘定 行列 SAM を宣言し、その値を135 行から143 行で指定している。このよ うに行列の形で値を指定できるので便利である。社会勘定行列 SAM の入 力では,データ入力の間違いを防ぐために, 147-152行で行和と列和の 差tdiffを定義し, 154行のDエSPLAY命令で計算結果を報告させて いる。

 さまざまな変数は,変数VARエABLES命令によって60行から72行で 宣言され, 157行から175行, 184行から186行でその値が指定されて いる。方程式 EQUATIONS の宣言は 75 行から 94 行で行われ, 定義(関 数の具体的な記述)は96行から122行で行われる。 GAMS の場合, 方程 式という用語は広い意味で使われ、等式と不等式を含む。等式の場合,方 程式の左辺と右辺は =E= で結ぶ。ここで,98 行の企業  $a \in A = \{FA,$ FB}の生産関数 PROFN (A) に使われている PROD は総積記号 II であり,

 $QA(A) = E=$ lambda $(A) * PROD(F, OF(F, A) * *beta(F, A))$ は(4.6)をGAMSで表したものに他ならない。同様に, 102行の商品  $c = C = \{CA, CB\}$  の産出量関数 OUTPUTFN(C) に使われている SUM は総和記号Σであり,

 $Q(C)$  =E= SUM(A, theta(A,C) \* $QA(A)$ ) は(4.9)を意味する。

 GAMSではモデルは方程式(上述したように,等式と不等式)の集まりで ある。125-129 行の MODEL 命令でモデル名(ここでは AGE1)を宣言し, モデルに含まれる方程式を指定する。 128行の/ALL/は,全ての方程式 を対象とする場合に,全てを列挙する代わりの便法である。そして264

行の解法命令 SOLVE では、同じモデル名を指定しなければならない。こ の入カファイルでは,べンチマーク均衡と仮設均衡を, 260行から287 行の繰り返し命令LOOPを使い,1つのコードで繰り返し計算をして求 めている。 LOOP 命令を使うために, 225-229 行でベンチマーク均衡 BASE と資本ストックが10パーセント増した場合の仮設均衡 HYPO を要 素とする集合 SIM を定義する。 264 行の解法命令 SOLVE は、LOOP 文 の260-287行の中にある。

 以上が,入力ファイルの必要最小限の説明である。詳しくは, Rosenthal (1988)の「GAMS手引き書」やマニュアル(Brooke et al.(1988))を参照し て欲しい。

7. GAMS出力ファイル

第6節の入力ファイルを例えば AGE1.GMS というファイル名 (GAMS の入力ファイルの拡張子の既定値は.GMSである)で保存し,これを実行する としよう。GAMS を実行するには,簡単に

GAMS AGEl

とすれば良い<sup>10)</sup>。すると, AGE1.LST という名称の出力ファイル (出力 ファイルの拡張子の既定値は.LSTである)が得られる。表5は出力ファイル AGE1.LSTに,改ページ毎に挿入される表題を削除する,行番号(左側 の番号)を付けるなどの加工を施して見易くしたものである。

GAMS出力ファイルは,以下より構成される。

(i) エコープリント

(ii) 記号一覧 Symbol Listing (参照マップ)

 $-70-$ 

<sup>10)</sup> 正式には、入力ファイル名,出力ファイル名を並べて GAMS AGE1.GMS AGE1.LST と実行する。この場合には,入力ファイル,出力ファイルの拡張子は規定値 でなくとも良い。

表5:基本モデルの出力ファイル AGE1  $\mathbf{1}$  $\overline{2}$  $\overline{\mathbf{3}}$  $\overline{4}$  $\mathbf{s}$  $\Delta$  $6$  $\overline{7}$ 8 In this file, Basic Modelis implemented in GAMS. 9  $10<sup>1</sup>$  ${\bf 11}$  $\mathbf{11}$  $12$ 13  $13$ 14 SETS  $14$ 15  $15$ 16 AC global set (SAM accounts and other items)  $16$ 17 /FA firm a  $17$  $18\,$ FB firm b  $|8|$ 19 CA commodity a  $|9|$  $20$ CB commodity b  $20 \mid 21$  $\mathbf{K}$ capital  $21$  22 labor  $T_{\star}$  $22 \mid 23$ HA urban household  $23 \ 24$ HB rural household  $24 \mid 25$ TOTAL total account in SAM /  $25 \mid 26$  $26$  27 ACNT(AC) all elements in AC except total  $27 \overline{\smash{\big)}\ 28}$  $28$  29 A(AC) firms  $29 \mid 30$  $/FA$ , FB/  $30 \mid 31$  $31 \mid 32$  $C(AC)$  commodities  $32 \mid 33$  $/CA$ ,  $CB/$  $33 \mid 34$  $34$  35  $F(AC)$  factors  $35 \vert 36$  $/K$ , L/  $36$  37  $37$  38 H(AC) households  $38 | 39$  $/HA$ , HB/  $39$  40  $\cdot$  $40 \mid 41$  $41$ 42 ALIAS (AC, ACP); ALIAS (C, CP); ALIAS (F, FP);  $42$ 43 ACNT (AC) = YES; ACNT ('TOTAL') = NO; ALIAS (ACNT, ACNTP);  $43$ 44  $44<sup>1</sup>$ 45  $45$ 46 47 47 48 PARAMETERS 48 49 49 50 lambda (A) scale parameter for firm a's production 50 51  $beta(F, A)$ household h's share in firm a's value-added 51 52  $alpha(C,H)$ commodity c's share in household h's spending  $52$ 53  $cpi$ consumer price index  $53$ 54  $cwts(C)$ weight of commodity c in the CPI 54 55  $qfs(F)$ supply of factor f 55 56  $\operatorname{shry}(H,F)$ household h's share in factor f's income  $56$ 57  $theta(A,C)$ commodity c's output per unit of production by firm a

```
57 58
        \sim 1
 5859
 59
    60
        6061
 6162 VARIABLES
 6263
 6364
         P(C)price of commodity c
 6465
         PA(A)price of firm a
 65
    66
         Q(C)output level for commodity a
 66
    67
         QA(A)production level of firm a
 6768
         OF(F, A)firm a's demand of factor f
 6869
         QH(C,H)household h's demand of commodity c
 6970
        WF(F)price of factor f
 7071
         YF(H, F)household h's income from factor f
 7172
         YH(H)
                  income of household h
 72 \mid 73\cdot7374
 74
    75
        7576
 7677
        EQUATIONS
 7778
 7879 *PRODUCTION AND COMMODITY BLOCK++++++++
 79
    80
        PRODFN(A)
                     firm a's production function
 80<sup>1</sup>
    81
        FACDEM(F, A)firm a's demand for factor f
 8182
        OUTPUTFN(C) output of commodity c
 82
    83
        PADEF(A)
                      price for firm a
 83
    RA84
    85 *INSTITUTION BLOCK++++++++++++++++++++++
 85
    86
        FACTTRNS(H,F) transfer from factor f to household h
 8687
        HHDINC (H)
                     income of household h
87
    88
       HHDEM(C, H)
                     household h's demand of commodity c
88
    89
89
   90 *SYSTEM CONSTRAINT BLOCK++++++++++++++++
90
   91
       FACTEQ(F)market balance for factor f
9192
       COMEQ(C)
                      market balance for commodity c
9293
       PNORM
                      price normalization
93
   94
        \cdot9495
95 96 *PRODUCTION AND COMMODITY BLOCK++++++++
96 97
97 98
        PRODFN(A)..
                        QA(A) = E = \text{lambda}(A) * PROD(F, QF(F, A) * * \text{beta}(F, A));وو |98
99 100
        FACDEM(F, A)..
                        WF(F) = E = \text{beta}(F, A) * PA(A) * QA(A) / QF(F, A);100 | 101101 102
         OUTPUTFN(C)..
                         Q(C) = E = SUM(A, theta(A, C) * QA(A));102 103103 104
         PADEF(A)..
                         PA(A) = E= SUM(C, theta(A,C)*P(C));
104 105
105 106
106 107
        *INSTITUTION BLOCK++++++++++++++++++++++
107 108
108 109
         FACTTRNS(H, F).. YF(H, F) = E= shry(H, F) *WF(F) *SUM(A, QF(F, A));
109 110
110 111
         HHDINC(H)..
                         YH(H) = E = SUM(F, YF(H, F));111 112112 113
         HHDEM(C, H)..
                         QH(C,H) = E= alpha(C, H) * YH(H) / P(C) :
```
 $-72-$ 

 $113$  114 115  $114$ 116  $115$ \*SYSTEM CONSTRAINT BLOCK+++++++++++++++  $116$ 117  $117$ 118  $FACTEQ(F)$ .. SUM(A, QF(F,A)) =  $E = qfs(F)$ ;  $118$ 119  $119$ 120 COMEO ('CA').  $Q('CA') = E = SUM(H, OH('CA', H));$  $120$ 121  $121$ 122 PNORM.. SUM(C, cwts(C)\*P(C)) = E= cpi;  $122$ 123  $123$ 124  $124$  $125$ 126  $126$ 127 MODEL 128  $127$ AGE1 basic model /ALL/ 129  $128$  $\cdot$ 129 130  $131$  132 132 133 TABLE SAM(AC, ACP) social accounting matrix  $133$  134  $134 135$ FA FB CA CB K L HA HB  $135$  136 FA 125 136 137 FB 150 50 75  $137$  138 CA 138 139 CB 100 50  $139$  140 K 63 95  $140$  141 L 62 55  $141$  142 HA 90 60  $142$  143 HB 68 57  $143$  144  $\rightarrow$  $144$  145  $145$  146 146 147 PARAMETER  $147$  148 tdiff(AC) column minus row total for account ac; 148 149 \*This parameter is used to check that the above SAM is balanced.  $149$  150  $SAM('TOTAL', ACNTP) = SUM(ACNT, SAM(ACNT, ACNTP));$ 150 151  $SAM(ACNT, 'TOTAL') = SUM(ACNTP, SAM(ACNT, ACTIVE));$  $151$  152 tdiff(ACNT)  $=$  SAM('TOTAL', ACNT) - SAM(ACNT, 'TOTAL');  $152$  153 153 154 DISPLAY SAM, tdiff; 154 155 155 156 156 157 \*ASSIGNMENTS FOR PARAMETERS AND VARIABLES========================  $157$  158 158 159 PARAMETERS 159 160 \*The following parameters are used to define initial values of  $160$  161 \*model variables.  $161$ 162 P0(C), PA0(A), Q0(C), QA0(A), QF0(F,A), QH0(C,H), WF0(F), YF0(H,F),  $162$  163 YHO (H)  $163$  164  $\cdot$  $164$ 165  $165$  166  $166$ 167 \*PRODUCTION AND COMMODITY BLOCK+++++++++  $167$ 168  $168$  169 PO(C)  $= 1$ ;

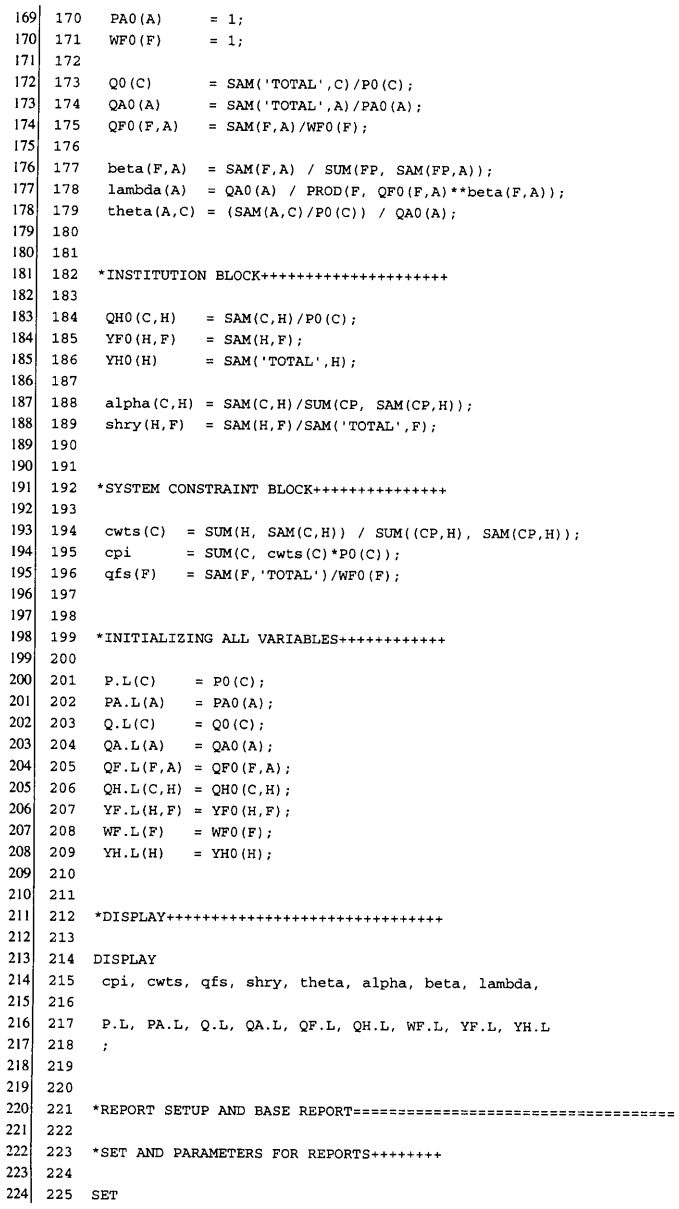

```
225 226 SIM simulations
226227
              /BASE base simulation
227228
               HYPO increase in capital stock/
228 229
          \cdot229230
230 231 PARAMETERS
   232
231232 | 233QFSKSIM(SIM) capital supply for simulation (experiment parameter)
233 234 *Parameter is used to change the value for the capital stock parameter
234 235 *before solving the model for simulation sim
235 236
236 237
         OFSREP(F.SIM)
                           supply of factor f for simulation sim (value used)
237 238
         PREP(C.SIM)
                          demand price for commodity c
238 239
          PAREP(A, SIM)
                           price of firm a
   240
239
                          output level for commodity c
         OREP (C STM)
                          production level of firm a
240 \mid 241OAREP (A. SIM)
241 242 QFREP(F, A, SIM) firm a's demand of factor f
242 \mid 243QHREP(C, H, SIM) household h's demand of commodity c
                          price of factor f
243 \mid 244WFREP(F, SIM)
244 245 YFREP(H, F, SIM) household h's income from factor f
                          income of household h
245 246 YHREP(H, SIM)
         SAMREP(SIM, AC, ACP) SAM computed from model solution
246 247
247 248 BALCHK(AC, SIM) column minus row total for account ac in SAM
248 249
          \cdot249 250
250 \mid 251251 252 QFSKSIM('BASE') = qfs('K');
252 253
253 254 *10 per cent increase in capital stock
254 255 QFSKSIM('HYPO') = 1.1*qfs('K');255 256
256 257 DISPLAY QFSKSIM;
257 258
258 259
259 260 LOOP(SIM,
260 \mid 261261 262 qfs('K') = QFSKSIM(SIM);
262 263
263 264 SOLVE AGE1 USING MCP;
   265
264
   266
265QFSREF(F, SIM) = qfs(F);266
    267
267
    268
          PREP(C, SIM)
                          = P.L(C);268
   269
          PAREP(A, SIM)
                          = PA.L(A);269
   270
          QREF(C,SIM)= Q.L(C);270
   271
          QAREP (A, SIM)
                          = QA.L(A);271272
          QFREP(F, A, SIM) = QF.L(F, A);272
   273
          QHREF(C,H,SIM) = QH.L(C,H);273
    274
          WFREP(F, SIM)
                          = WF.L(F);YFREF(H,F,SIM) = YF.L(H,F);275
274
275
    276
          YHREP (H, SIM)
                          = YH.L(H);276
    277
277
    278 *Payments from firms
278
   279
         SAMREP(SIM, F, A) = WF. L(F) *QF. L(F, A);
   280 *Payments from commodities
279
280 281
         SAMREP(SIM, A, C) = P.L(C)*theta(A, C)*QA.L(A);
```

```
-75-
```
281 282 \*Payments from factors SAMREP(SIM, H, F) = YF. L(H, F); 284 \*Payments from households 284 285 SAMREP(SIM, C, H) = P.L(C) \*OH.L(C, H);  $\rightarrow$ : 290 \*Computing totals for SAMREP 290 291 SAMREP(SIM, 'TOTAL', ACNTP) = SUM(ACNT, SAMREP(SIM, ACNT, ACNTP)); 292 SAMREP(SIM, ACNT, 'TOTAL') = SUM(ACNTP, SAMREP(SIM, ACNT, ACNTP)); 293 294 \*Check that SAMREP is balanced 295 BALCHK (ACNT, SIM) = SAMREP (SIM, 'TOTAL', ACNT) - SAMREP (SIM, ACNT, 'TOTAL'); 298 OPTION QFREP:3:1:1, QHREP:3:1:1, YFREP:3:1:1, SAMREP:3:1:1; 300 DISPLAY 301 QFSREP, PREP, PAREP, QREP, QAREP, QFREP, QHREP, WFREP, YFREP, YHREP, SAMREP, BALCHK  $\cdot$  : Symbol Listing SYMBOL TYPE **REFERENCES**  ${\tt SET}$ REF  $\mathbf{A}$ DECLARED 29 DEFINED  $4*98$  $4*100$  $2*102$   $2*104$  $3*162$  $2*174$  $2*177$  $3*178$  $2*179$  $2*281$  CONTROL  $AC$ **SET** DECLARED 16 DEFINED **REF** 248 CONTROL  ${\tt DECLAREN}$ ACNT **SET** 27 ASSIGNED 2\*43 REF 151 2\*152  $2*295$ CONTROL ACNTP **SET** DECLARED REF 292 CONTROL  $ACP$ **SET**  ${\tt DECLARED}$ REF AGE1 MODEL DECLARED 128 DEFINED 128 IMPL-ASN REF ALPHA PARAM DECLARED 52 ASSIGNED **REF** 334 BALCHK PARAM DECLARED 248 ASSIGNED **REF BETA** PARAM DECLARED 51 ASSIGNED **REF** 178 215

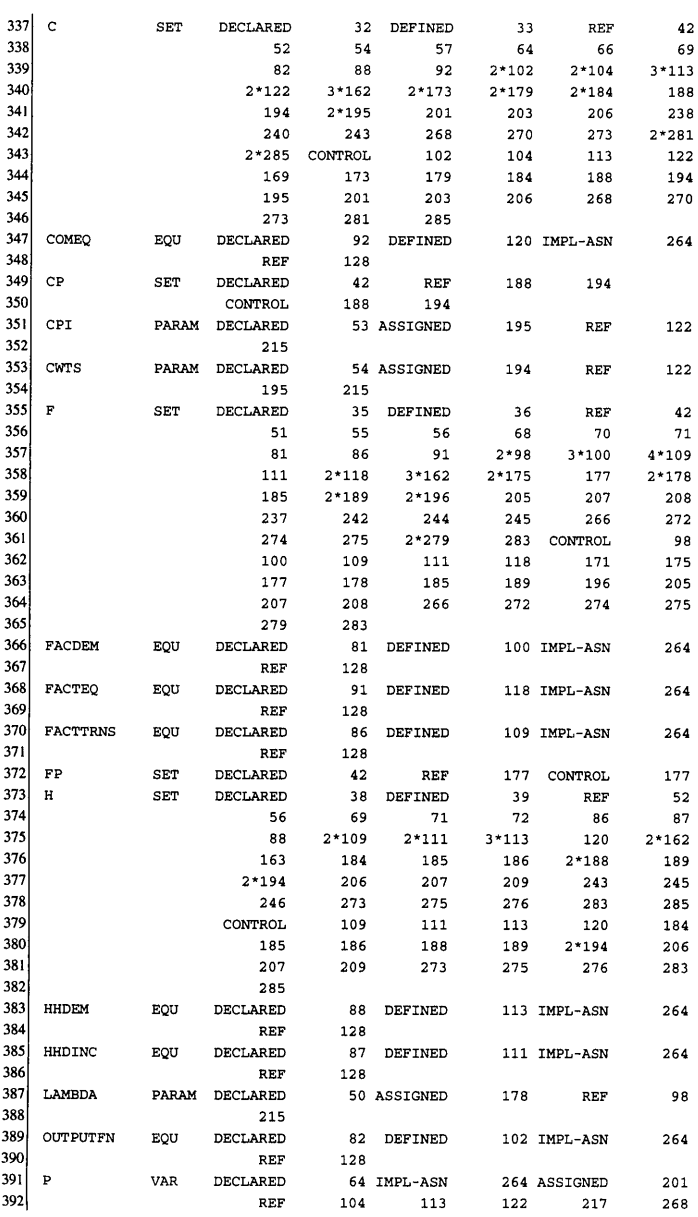

 $-77-$ 

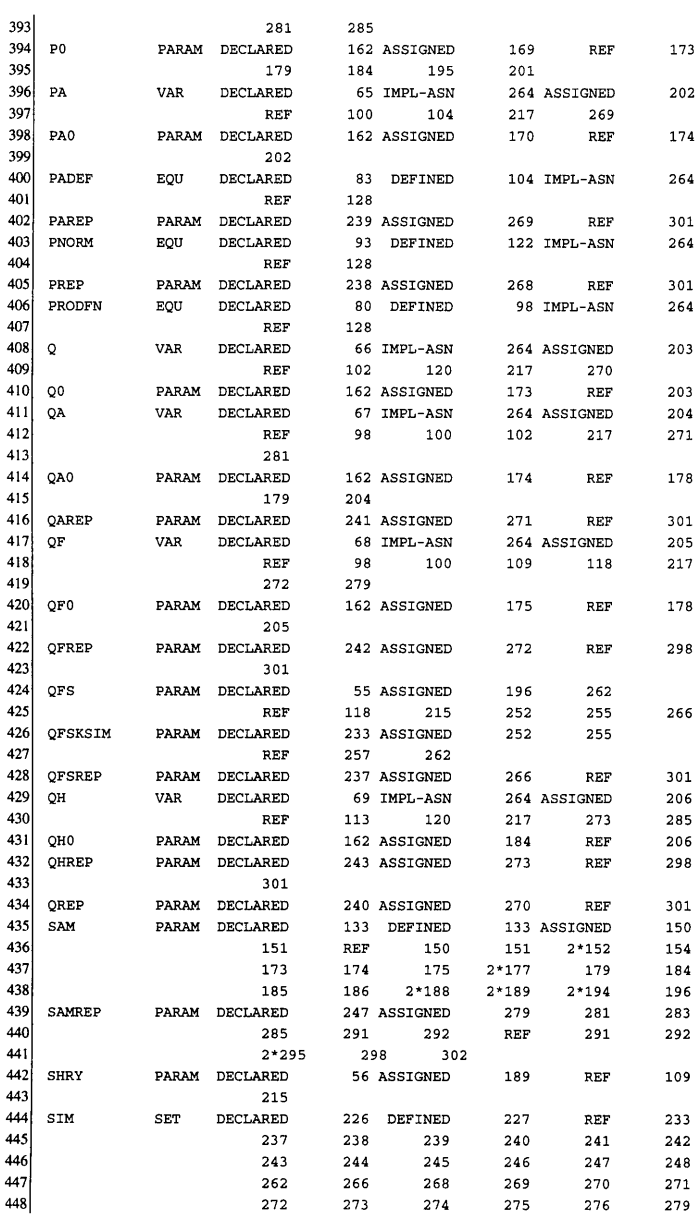

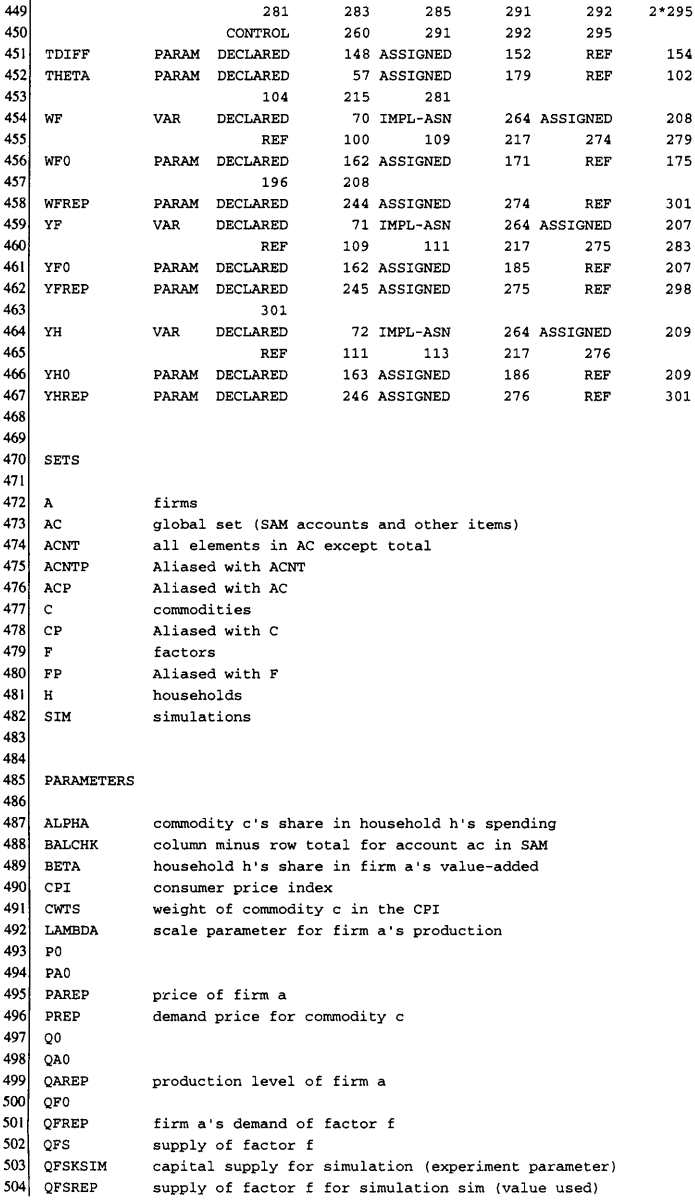

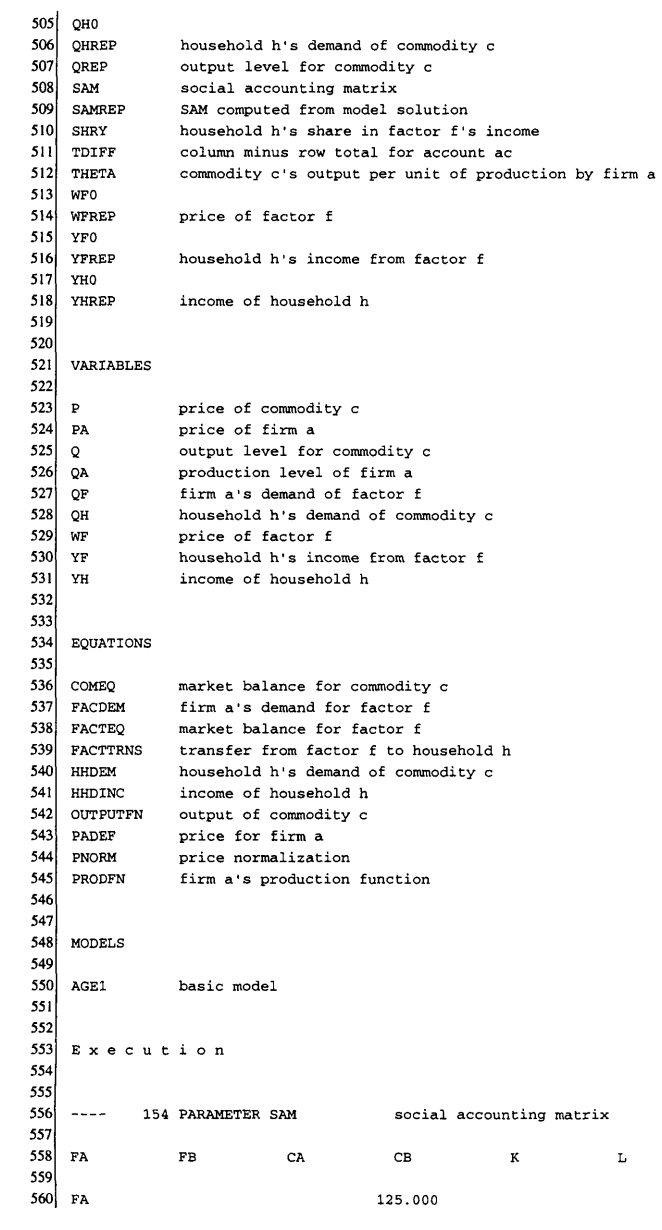

 $-80-$ 

 $561$  $F<sub>B</sub>$ 150.000 562  $\bf K$ 63.000 95.000 563 62.000 55.000  $L$ 564 90.000 HA 60.000  $565$  $_{\rm HB}$ 68.000 57.000 566 TOTAL 125.000 150.000 125.000 150.000 158.000 117.000 567 568  $\ddot{\phantom{1}}$  $_{\rm HA}$  $_{\rm HB}$  $_{\tt TOTAL}$ 569 570 FA 125.000  $571$  $F<sub>B</sub>$ 150.000  $572$ CA 50.000 75.000 125.000  $573$  $\mathbf C\mathbf B$ 100.000 50.000 150.000 574  $\bf K$ 158.000 575  $\mathbf{L}$ 117.000 576 HA 150.000 577 HB 125.000 578  $_{\tt TOTAL}$ 150.000 125.000 579 580 581 154 PARAMETER TDIFF  $\sim$   $\sim$   $\sim$ column minus row total for account ac 582 583  $(ALL)$  $0.000$ ) 584 585 586  $\sim$   $\sim$   $\sim$ 215 PARAMETER CPI 1.000 consumer price index  $\equiv$ 587 588 589  $2222$ 215 PARAMETER CWTS weight of commodity c in the CPI 590 591 CA 0.455, CB 0.545 592 593 594 ---- 215 PARAMETER QFS supply of factor f 595 596 K 158.000, L 117.000 597 598 599  $\frac{1}{2}$ 215 PARAMETER SHRY household h's share in factor f's income 600 601  $\mathbf{L}$ K 602 603 HA  $0.570$ 0.513 604 HB  $0.430$  $0.487$ 605 606 607 215 PARAMETER THETA  $\frac{1}{2}$ commodity c's output per unit of 608 production by firm a 609 610  ${\tt CA}$  $CB$ 611  $612$ FA 1.000 613  $_{\rm FB}$ 1.000 614 615 616  $---$ 215 PARAMETER ALPHA commodity c's share in household h's

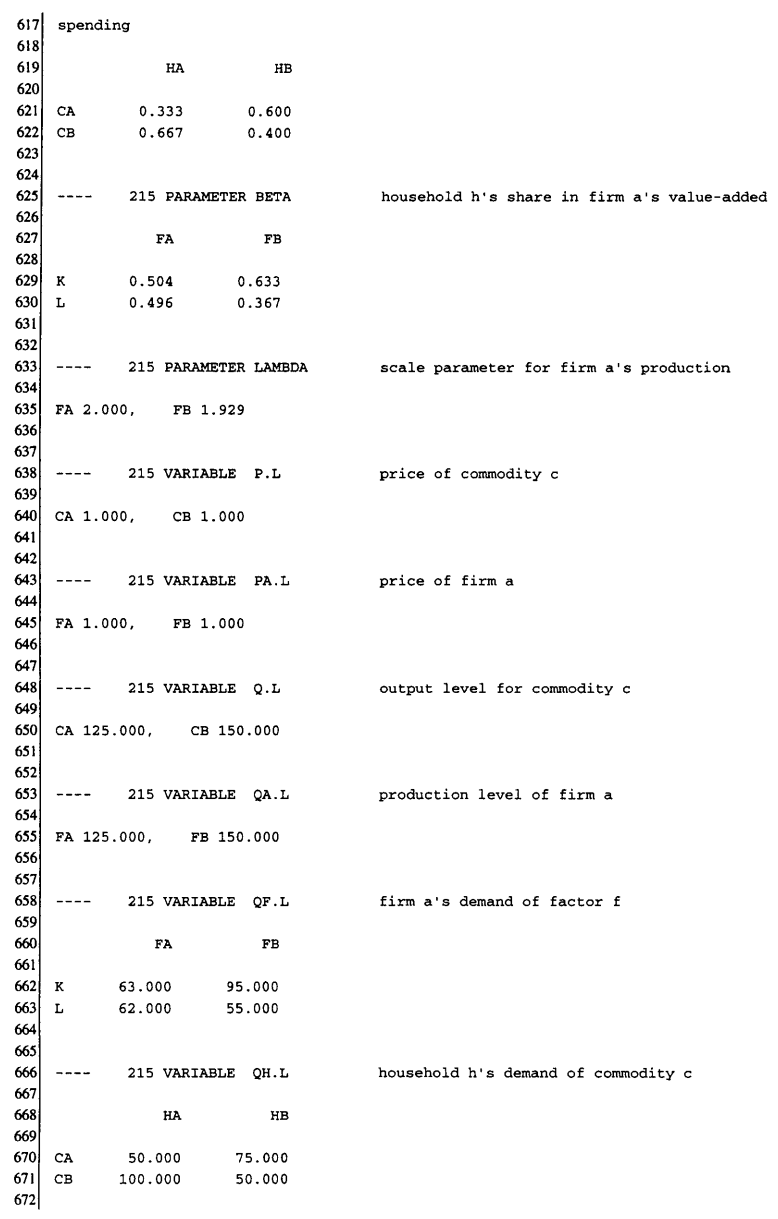

 $673$  $674$  $--- 215 VARIABLE WF.L$ price of factor f 675 676 K 1.000, L 1.000 677 678 215 VARIABLE YF.L household h's income from factor f 679  $\frac{1}{2}$  and  $\frac{1}{2}$ 680 681  $\bf K$  $L$ 682 90.000 60.000 683 HA 684 HB 68.000 57.000 685 686 687  $\overline{a}$ 215 VARIABLE YH.L income of household h 688 689 HA 150.000, HB 125.000 690 691  $692$  $2222$ 257 PARAMETER OFSKSIM capital supply for simulation (experiment 693 parameter) 694 695l BASE 158.000. HYPO 173.800 696 697 Equation Listing SOLVE AGE1 USING MCP FROM LINE 264  $698$ 699 700 701 ---- PRODFN = E= firm a's production function 702 703 704 PRODFN(FA).. QA(FA) - (1)\*QF(K,FA) - (1)\*QF(L,FA) =E= 0; (LHS = 0) 705 706 PRODFN(FB).. QA(FB) - (1)\*QF(K,FB) - (1)\*QF(L,FB) =E= 0; (LHS = 0) 707 708 709 710 ---- FACDEM = = E= firm a's demand for factor f 711 712 FACDEM(K, FA).. - (1)\*PA(FA) - (0.008)\*QA(FA) + (0.0159)\*QF(K, FA) + WF(K) 713 714  $= E = 0$ ; (LHS = 0) 715 716 717  $718$  $FACDEM(K, FB)$ .. - (1)\*PA(FB) - (0.0067)\*QA(FB) + (0.0105)\*QF(K,FB) + WF(K) 719 720  $= E = 0$  ; (LHS = 0) 721 722 FACDEM(L, FA).. - (1)\*PA(FA) - (0.008)\*QA(FA) + (0.0161)\*QF(L, FA) + WF(L) 723 724 725  $=E= 0$  ; (LHS = 0) 726 727 REMAINING ENTRY SKIPPED 728

---- OUTPUTFN  $=E$ = output of commodity c OUTPUTFN(CA)..  $Q(CA) - QA(FA) = E = 0$ ; (LHS = 0) OUTPUTFN(CB)..  $O(CB) - OA(FB) = E = 0$ : (LHS = 0)  $---$ PADEF  $=E=$  price for firm a PADEF(FA).. - P(CA) + PA(FA) =E= 0 ; (LHS = 0) PADEF(FB).. - P(CB) + PA(FB) =E= 0 ; (LHS = 0) ---- FACTTRNS = E= transfer from factor f to household h FACTTRNS(HA, K).. -  $(0.5696) * QF(K, FA) - (0.5696) * QF(K, FB) - (90) * WF(K)$ +  $YF(HA, K) = E = 0$ ; (LHS = 0) FACTTRNS(HA, L). . - (0.5128) \*QF(L, FA) - (0.5128) \*QF(L, FB) - (60) \*WF(L) + YF(HA, L) = E= 0 ; (LHS = 7.105427E-15) FACTTRNS(HB, K).. - (0.4304)\*QF(K, FA) - (0.4304)\*QF(K, FB) - (68)\*WF(K) + YF(HB, K) = E= 0 ; (LHS = 0) REMAINING ENTRY SKIPPED  $---$  HHDINC =E= income of household h HHDINC(HA).. - YF(HA, K) - YF(HA, L) + YH(HA) = E= 0 ; (LHS = 0) HHDINC(HB).. - YF(HB, K) - YF(HB, L) + YH(HB) = E= 0; (LHS = 0)  $---$  HHDEM =E= household h's demand of commodity c HHDEM(CA, HA)..  $(50)*P(CA) + QH(CA, HA) - (0.3333)*YH(HA) = E = 0$ ; (LHS = 0) HHDEM(CA, HB)..  $(75)*P(CA) + QH(CA, HB) - (0.6)*YH(HB) = E = 0$ ; (LHS = 0) 

785 HHDEM(CB, HA).. (100)\*P(CB) + QH(CB, HA) - (0.6667)\*YH(HA) = E= 0; (LHS = 0) 786 787 788 REMAINING ENTRY SKIPPED 789 790  $791$  $---$  FACTEO =E= market balance for factor f 792 793 794 FACTEQ(K).. QF(K, FA) + QF(K, FB) = E= 158 ; (LHS = 158) 795 796 797 FACTEQ(L).. QF(L, FA) + QF(L, FB) = E= 117 ; (LHS = 117) 798 799 800  $---$  COMEO =E= market balance for commodity c 801 802 COMEQ(CA).. Q(CA) - QH(CA, HA) - QH(CA, HB) = E= 0; (LHS = 0) 803 804 805 806  $---$  PNORM  $=E=$  price normalization 807 808 809 PNORM..  $0.4545*P(CA) + 0.5455*P(CB) = E = 1$ ; (LHS = 1) 810  $811$ 812 Column Listing SOLVE AGE1 USING MCP FROM LINE 264 813  $814$  $815$  ---- P price of commodity c 816 817 818  $P(CA)$  $819$  $(.LO, .L, .UP = -INF, 1, +INF)$ 820  $-1$ PADEF (FA)  $821$  $(50)$ HHDEM (CA, HA) 822  $(75)$ HHDEM(CA, HB)  $823$ 0.4545 PNORM 824 825  $P(CB)$ 826  $(.LO, .L, .UP = -INF, 1, +INF)$ 827  $-1$ PADEF (FB) 828  $(100)$ HHDEM (CB, HA) 829  $(50)$ HHDEM (CB, HB) 830 0.5455 PNORM 831  $832$  $833$  ---- PA price of firm a  $834$ 835  $836$  PA(FA) 837  $(.LO, .L, .UP = -INF, 1, +INF)$ 838  $(-1)$ FACDEM(K, FA) 839  $(-1)$ FACDEM (L, FA) 840  $\mathbf{1}$ PADEF (FA)

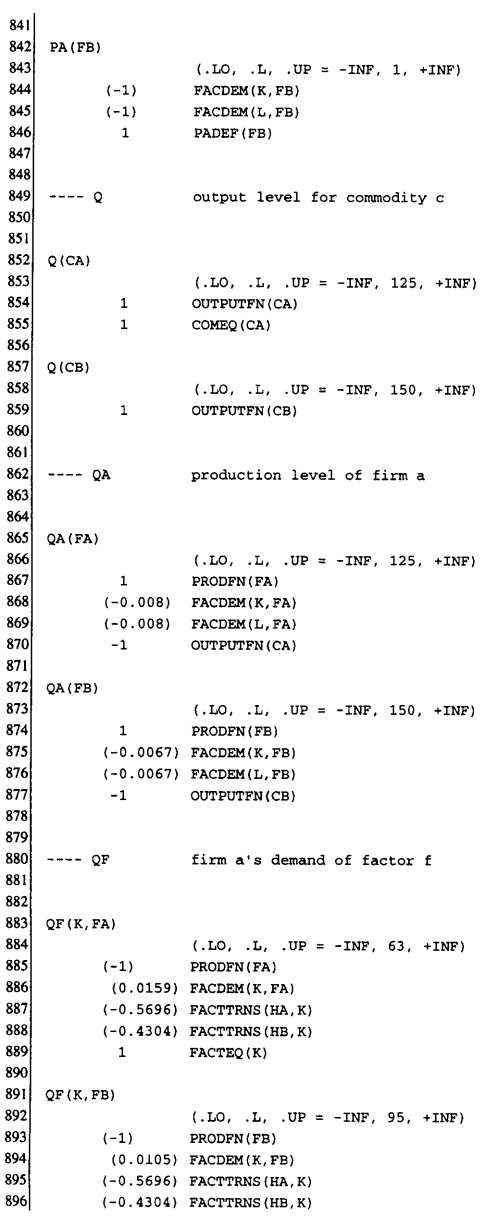

```
897
              \mathbf{1}FACTEQ(K)
 898
 899
      QF(L, FA)900
                           (.LO, L, L, UP = -INF, 62, +INF)901(-1)PRODFN(FA)
902
               (0.0161) FACDEM(L, FA)903
              (-0.5128) FACTTRNS (HA, L)
904
              (-0.4872) FACTTRNS (HB, L)
905
                \mathbf 1FACTEQ(L)
906
907
      REMAINING ENTRY SKIPPED
908
909
910--- QHhousehold h's demand of commodity c
911
912
913
      QH(CA, HA)
914(L0, L, L, UP = -INF, 50, +INF)915HHDEM (CA, HA)
               \mathbf{1}916-1COMEQ (CA)
917918
     QH(CA, HB)
919
                           (L0, L, L, UP = -INF, 75, +INF)920
                           HHDEM(CA, HB)
                \mathbf{1}921
                           COMEQ (CA)
               -1922
923
      QH(CB, HA)
924
                           (.LO, .L, .UP = -INF, 100, +INF)925
               \overline{\mathbf{1}}HHDEM (CB, HA)
926
927
      REMAINING ENTRY SKIPPED
928
929
930
      ---WFprice of factor f
931
932
933
      WF(K)934
                           (.LO, L, L, UP = -INF, 1, +INF)935
                \mathbf 1FACDEM(K, FA)936
                \mathbf{1}FACDEM(K, FB)
937
             (-90)FACTTRNS (HA, K)
938
             (-68)FACTTRNS (HB, K)
939
940
      WF(L)941
                           (. LO, \quad . \mathbf{L}, \quad . \mathbf{U} \mathbf{P} \ = \ -\mathbf{I} \mathbf{N} \mathbf{F}, \ \ \mathbf{1}, \ \ +\mathbf{I} \mathbf{N} \mathbf{F})942
                          {\tt FACDEM(L, FA)}\mathbf{1}943
                \mathbf 1FACDEM(L, FB)
944
             (-60)FACTTRNS (HA, L)
945
            (-57)FACTTRNS (HB, L)
946
947
948
     \hspace{0.05cm} \texttt{---} \hspace{0.05cm} \texttt{YF}household h's income from factor f
949
950
951YF (HA, K)
952(LO, L, L, UP = -INF, 90, +INF)
```

```
953\overline{1}FACTTRNS (HA, K)
 954-1HHDINC (HA)
 955
 956 YF(HA, L)957
                      (LQ, L, L, UP = -INF, 60, +INF)958
                      FACTTRNS (HA, L)
             \mathbf{1}959
             -1HHDINC (HA)
 960
 961
 962 YF(HB,K)963(L0, L, L, UP = -INF, 68, +INF)964
                      FACTTRNS (HB. K)
             \overline{1}965-1HHDINC (HB)
 966
 967 REMAINING ENTRY SKIPPED
 968
 969
 970 ---- YH
                    income of household h
 971
 972
 973 YH (HA)
 974
                      (L0, L, L, UP = -INF, 150, +INF)975
            \mathbf{1}HHDINC (HA)
 976
           (-0.3333) HHDEM (CA, HA)
 977
            (-0.6667) HHDEM (CB, HA)
 978
 979 YH (HB)
           (.LO, .L,<br>
1
HHDINC(HB)<br>
(-0.6) HHDEM(CA, HI<br>
(-0.4) HHDEM(CB, HB)
 980
                      (.LO, L, L, UP = -INF, 125, +INF)981
 982
                     HHDEM (CA, HB)
 983
           (-0.4)HHDEM (CB, HB)
 984
 985
 986 Model Statistics SOLVE AGE1 USING MCP FROM LINE 264
 987
 988
 989 LOOPS
                                       SIM
                                                  RASE
 990
 991992 MODEL STATISTICS
 993
 994 BLOCKS OF EQUATIONS 10 SINGLE EQUATIONS 24<br>995 BLOCKS OF VARIABLES 9 SINGLE VARIABLES 24
 996 NON ZERO ELEMENTS
                              73 NON LINEAR N-Z
                                                              36
 997 DERIVATIVE POOL
                               6<sup>1</sup>CONSTANT POOL
                                                              22
 998 CODE LENGTH
                              413
999
1000
1001 GENERATION TIME = 10.290 SECONDS 0.1 Mb WAT-50-094
1002
10031004 EXECUTION TIME =10.320 SECONDS 0.1 Mb WAT-50-094
10051006
1007 LOOPS SIM
                                   BASE
1008
```
1009 SOLVE SUMMARY 1010 1011 MODEL AGE1 1012 TYPE **MCP** 1013 SOLVER MILES FROM LINE 264 1014 \*\*\*\* SOLVER STATUS  $1015$ 1 NORMAL COMPLETION 1016 \*\*\*\* MODEL STATUS 1 OPTIMAL 1017 RESOURCE USAGE, LIMIT  $1018$ 1.148 1000.000  $1019$ ITERATION COUNT, LIMIT  $\overline{0}$ 10000  $1020$ **EVALUATION ERRORS**  $\Delta$  $\overline{a}$  $1021$ 1022 1023 MILES (December 1994) ver: 225-wat-12 1024 1025 Technical support available by Email: tom@gams.com 1026 1027 1028  $1029$ Work space allocated  $-$  0.06 Mb 1030 1031 1032  $1033$ ---- EOU PRODFN firm a's production function 1034 1035  ${\tt LOWER}$  ${\tt LEVEL}$ **UPPER** MARGINAL 1036 1037 FA  $\sim$  $\hat{\boldsymbol{\beta}}$  $\ddot{\phantom{a}}$  $\cdot$ 1038  $_{\rm FB}$  $\ddot{\phantom{a}}$  $\mathbf{r}$  $\ddot{\phantom{a}}$  $\ddot{\phantom{a}}$ 1039 1040  $1041$ ---- EQU FACDEM firm a's demand for factor f 1042 1043 LOWER LEVEL **UPPER** MARGINAL 1044  $1045$ K.FA  $\ddot{\phantom{1}}$  $\cdot$  $\ddot{\phantom{0}}$  $\ddot{\phantom{a}}$ 1046 K.FB  $\ddot{\phantom{a}}$  $\ddot{\phantom{a}}$  $\ddot{\phantom{a}}$ L.  $1047$ L.FA  $\cdot$  $\ddot{\phantom{a}}$  $\ddot{\phantom{a}}$  $\ddot{\phantom{a}}$ 1048 L.FB 1049 1050  $1051$ ---- EQU OUTPUTFN output of commodity c 1052 1053 LOWER  ${\tt LEVEL}$ UPPER MARGINAL 1054 1055 CA  $\sim$  $\ddot{\phantom{a}}$  $\ddot{\phantom{a}}$  $\ddot{\phantom{0}}$ 1056  $\mathbf C\mathbf B$  $\epsilon$  $\ddot{\phantom{a}}$  $\ddot{\phantom{a}}$  $\lambda$ 1057 1058 1059  $---$  EQU PADEF price for firm a 1060 1061 LOWER LEVEL UPPER MARGINAL 1062 1063 FA  $\mathbf{r}$  $\sim$  $\sim$  $\cdot$ 1064  $FB$  $\ddot{\phantom{a}}$  $\mathbb{Z}^2$  $\blacksquare$  $\cdot$ 

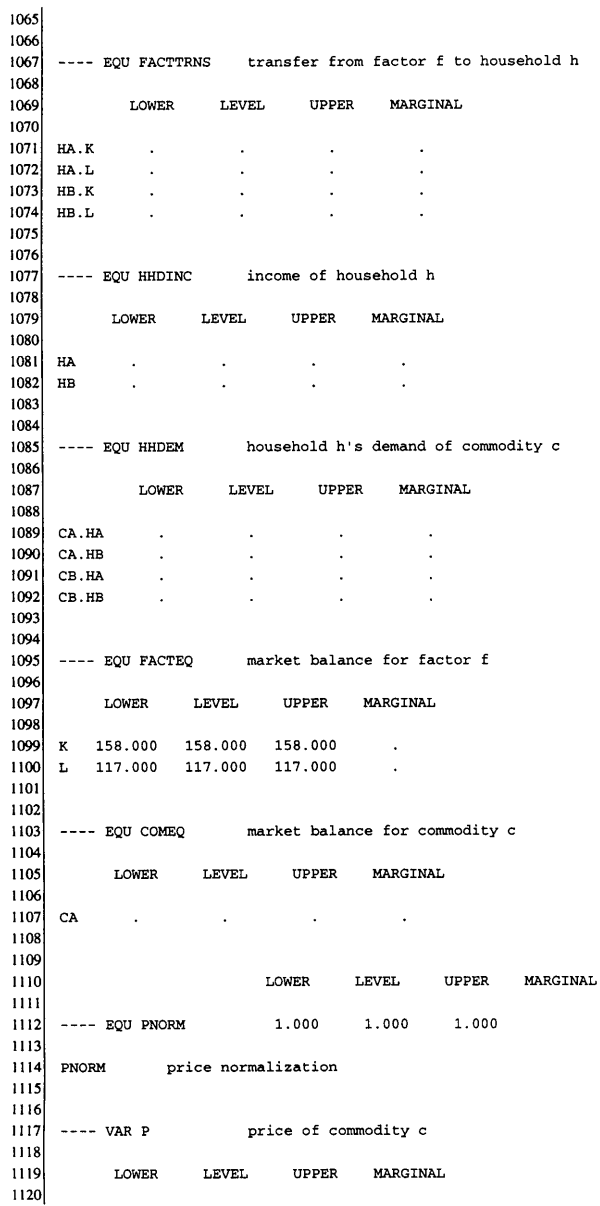

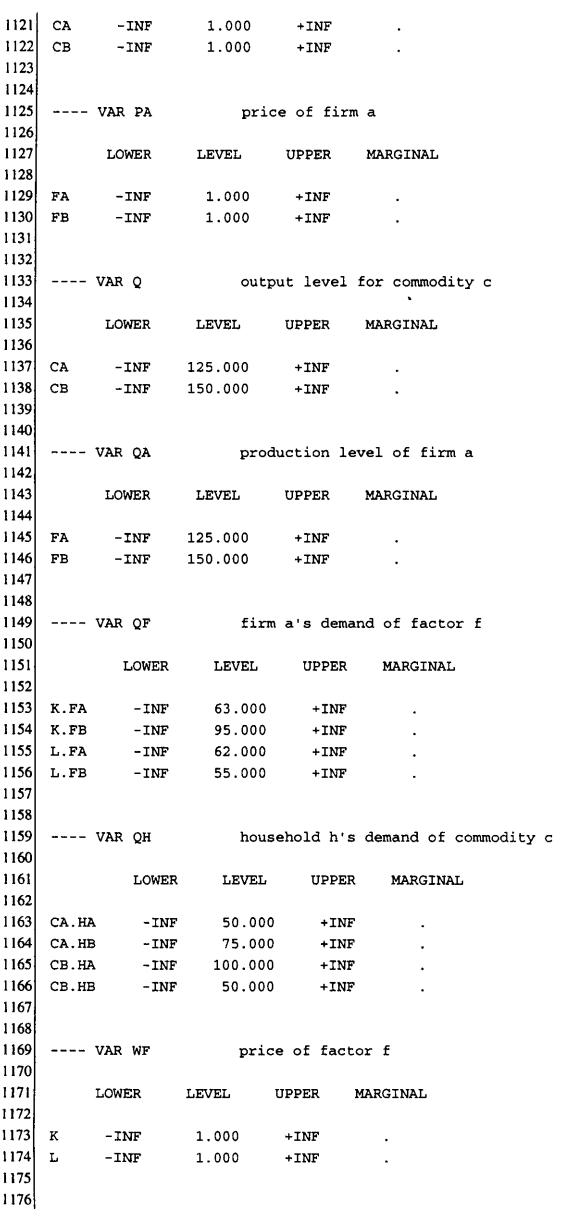

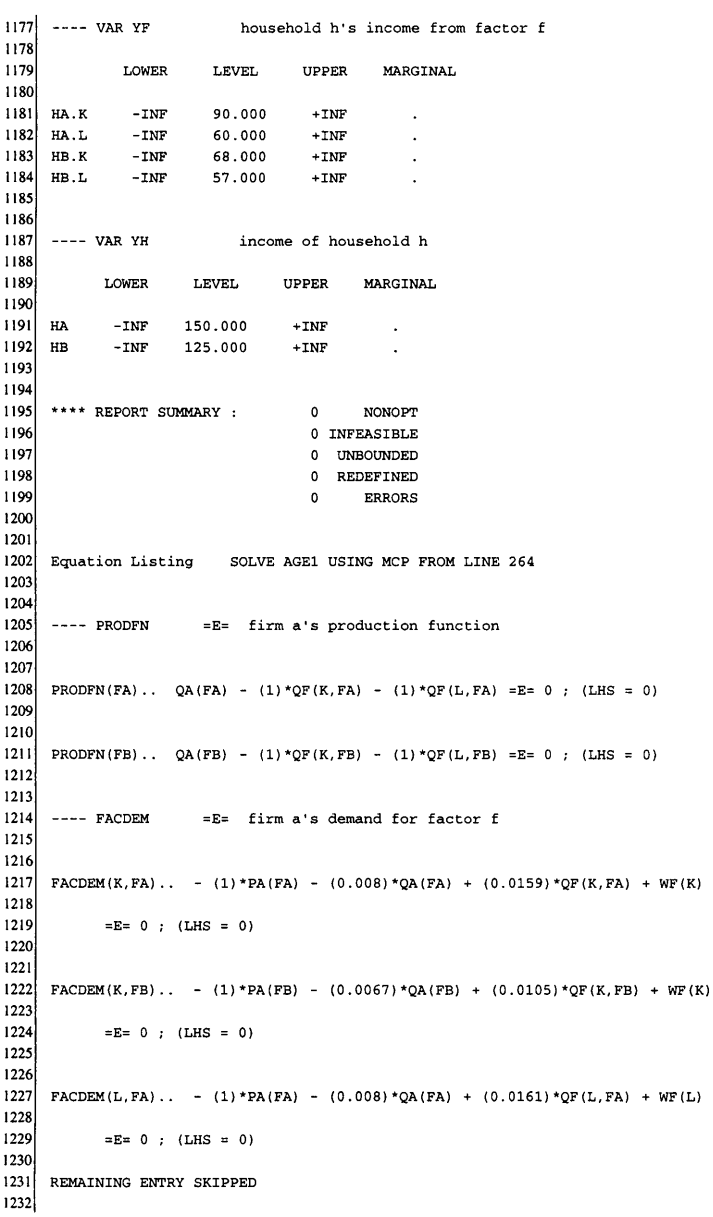

---- OUTPUTFN  $=E$  = output of commodity c OUTPUTFN(CA)..  $Q(CA) - QA(FA) = E = 0$ ; (LHS = 0) OUTPUTFN(CB)..  $Q(CB) - QA(FB) = E = 0$ ; (LHS = 0)  $---$  PADEF  $=E=$  price for firm a PADEF(FA).. -  $P(CA) + PA(FA) = E = 0$ ; (LHS = 0) PADEF(FB).. - P(CB) + PA(FB) =E= 0 : (LHS = 0) =E= transfer from factor f to household h ---- FACTTRNS FACTTRNS(HA, K).. - (0.5696)\*QF(K, FA) - (0.5696)\*QF(K, FB) - (90)\*WF(K) + YF(HA, K) = E= 0; (LHS = 0) FACTTRNS(HA, L).. -  $(0.5128) * QF(L, FA) - (0.5128) * QF(L, FB) - (60) * WF(L)$ + YF(HA,L) =E= 0 ; (LHS =  $7.105427E-15$ ) FACTTRNS(HB, K).. - (0.4304)\*QF(K, FA) - (0.4304)\*QF(K, FB) - (68)\*WF(K) + YF(HB, K) = E= 0 ; (LHS = 0) REMAINING ENTRY SKIPPED  $---$  HHDINC =E= income of household h HHDINC(HA).. - YF(HA, K) - YF(HA, L) + YH(HA) = E= 0; (LHS = 0) HHDINC (HB).. - YF (HB, K) - YF (HB, L) + YH (HB) = E= 0 ; (LHS = 0)  $---$  HHDEM =E= household h's demand of commodity c  $(50)*P(CA) + QH(CA, HA) - (0.3333)*YH(HA) = E = 0$ ; (LHS = 0) HHDEM(CA, HA).. HHDEM(CA, HB).. (75)\*P(CA) + QH(CA, HB) - (0.6)\*YH(HB) =E= 0; (LHS = 0) 

1289 1290 HHDEM(CB, HA)..  $(100)*P(CB) + QH(CB, HA) - (0.6667)*YH(HA) = E = 0$ ; (LHS = 0) 1291  $1292$ REMAINING ENTRY SKIPPED 1293 1294  $1295$  $---$  FACTEO =E= market balance for factor f 1296 1297 1298 FACTEQ(K).. QF(K,FA) + QF(K,FB) =E= 173.8; (LHS = 158, INFES = 15.8 \*\*\*) 1299  $1300$ 1301 FACTEQ(L).. QF(L, FA) + QF(L, FB) = E= 117 ; (LHS = 117) 1302  $1303$ 1304  $--- COMEO$ =E= market balance for commodity c 1305 1306  $|1307|$  COMEQ(CA).. Q(CA) - QH(CA, HA) - QH(CA, HB) = E= 0; (LHS = 0) 1308 1309 1310 ---- PNORM =E= price normalization  $1311$  $1312$ 1313 PNORM..  $0.4545*P(CA) + 0.5455*P(CB) = E = 1$ ; (LHS = 1)  $1314$ 1315 1316 Column Listing SOLVE AGE1 USING MCP FROM LINE 264  $1317$ 1318 1319  $--- P$ price of commodity c  $1320$  $1321$ 1322  $P(CA)$ 1323  $(.LO, .L, .UP = -INF, 1, +INF)$ 1324 PADEF (FA)  $-1$ 1325 HHDEM(CA, HA)  $(50)$ 1326  $(75)$ HHDEM(CA, HB) 1327 0.4545 PNORM 1328 1329  $P(CB)$  $(.LO, .L, .UP = -INF, 1, +INF)$  $1330$  $1331$  $^{\rm -1}$ PADEF(FB) 1332  $(100)$ HHDEM(CB, HA) 1333  $(50)$ HHDEM(CB, HB) 1334 0.5455 PNORM 1335 1336  $1337$  $--- PA$ price of firm a 1338 1339 1340 PA (FA) 1341  $(.LO, .L, .UP = -INF, 1, +INF)$ 1342 FACDEM(K, FA)  $(-1)$ 1343  ${\tt FACDEM}\left( {\tt L} \, , {\tt FA} \right)$  $(-1)$  $1344$ PADEF (FA)  $\mathbf{1}$ 

```
13451346PA(FB)
1347
                        (1.50, 1.5, 1.0P = -INF, 1, +INF)1348
             (-1)FACDEM(K, FB)
1349
             (-1)FACDEM(L, FB)
1350
               \mathbf 1PADEF (FB)
1351
1352
1353--- 0output level for commodity c
1354
1355
1356
     Q(CA)1357
                        (.LO, .L, .UP = -INF, 125, +INF)1358
                        OUTPUTFN(CA)
               \mathbf 11359
               \overline{1}COMEQ (CA)
1360
1361Q(CB)(L0, L, L, UP = -INF, 150, +INF)1362
1363
               \mathbf 1OUTPUTFN(CB)
1364
1365
1366
      --- OAproduction level of firm a
1367
1368
1369
      QA (FA)
1370
                        (.LO, .L, .UP = -INF, 125, +INF)1371\mathbf 1PRODFN(FA)
1372
             (-0.008) FACDEM(K, FA)
1373
             (-0.008) FACDEM(L, FA)
1374
                       OUTPUTFN(CA)
             -11375
1376QA(FB)1377
                        (L0, L, L, UP = -INF, 150, +INF)1378
              \mathbf 1PRODFN(FB)
1379
             (-0.0067) FACDEM(K, FB)
             (-0.0067) FACDEM(L, FB)
1380
1381
             ^{\rm -1}OUTPUTFN(CB)
1382
1383
1384
     --- QF
                        firm a's demand of factor f
1385
1386
1387 QF(K, FA)
1388
                        (.LO, L, L, UP = -INF, 63, +INF)1389
            (-0.0067) FACDEM(K, FB)
1390
             (0.0159) FACDEM(K, FA)
1391
             (-0.5696) FACTTRNS (HA, K)
1392
             (-0.4304) FACTTRNS (HB, K)
1393
              \mathbf{1}FACTEQ(K)
1394
1395
     QF(K, FB)1396
                        (.LO, .L, .UP = -INF, 95, +INF)1397
            (-1)PRODFN(FB)
1398
             (0.0105) FACDEM(K, FB)
1399
             (-0.5696) FACTTRNS (HA, K)
1400
            (-0.4304) FACTTRNS (HB, K)
```

```
-95-
```
 $1401$  $\overline{\mathbf{1}}$ FACTEQ(K) 1402  $1403$  $QF(L,FA)$  $1404$  $(.LO, .L, .UP = -INF, 62, +INF)$ PRODFN(FA) 1405  $(-1)$  $(0.0161)$  FACDEM(L, FA) 1406 1407  $(-0.5128)$  FACTTRNS (HA, L)  $(-0.4872)$  FACTTRNS (HB, L) 1408 1409  $\mathbf{1}$ FACTEQ(L) 1410 1411 REMAINING ENTRY SKIPPED 1412 1413  $---OH$ household h's demand of commodity c  $1414$  $1415$  $1416$ 1417  $QH(CA, HA)$ 1418  $(.LO, L, L, UP = -INF, 50, +INF)$ HHDEM (CA, HA) 1419  $\mathbf 1$ 1420  $-1$ COMEQ (CA) 1421 1422  $QH(CA, HB)$  $1423$  $(L0, L, UP = -INF, 75, +INF)$ 1424  $\mathbf{1}$ HHDEM(CA, HB) 1425  $-1$ COMEO (CA) 1426 1427  $QH(CB, HA)$  $(LO, L, L, UP = -INF, 100, +INF)$ 1428 1429 HHDEM (CB, HA)  $\mathbf{1}$ 1430 1431 REMAINING ENTRY SKIPPED 1432 1433  $---WF$ price of factor f 1434 1435 1436 1437 WF(K)  $(. LO, \quad . \mathbb{L}, \quad . \mathbb{U} \mathbb{P} \; = \; -\mathbb{I} \mathbb{N} \mathbb{F}, \; \; 1 \; , \; \; +\mathbb{I} \mathbb{N} \mathbb{F})$ 1438 1439  $\mathbf 1$ FACDEM(K, FA) FACDEM(K, FB) 1440  $\mathbf 1$  $1441$  $(-90)$ FACTTRNS (HA, K) 1442  $(-68)$ FACTTRNS (HB, K) 1443  $1444$  $WF(L)$ 1445  $($ .LO, .L, .UP =  $-NF$ , 1,  $+INF$ ) 1446  $\,$  1  $\,$ FACDEM(L, FA) FACDEM (L, FB) 1447  $\mathbf{1}$ 1448  $(-60)$ FACTTRNS (HA, L) FACTTRNS (HB, L) 1449  $(-57)$ 1450 1451  $---YF$ household h's income from factor f 1452  $1453$ 1454  $1455$  $\mathtt{YF}$  (HA, K) (.LO, .L, .UP =  $-$  INF, 90,  $+$  INF) 1456

 $-96-$ 

```
1457\mathbf{1}FACTTRNS (HA, K)
1458
             -1HHDINC(HA)
1459
1460
     YF(HA, L)1461
                       (.LO, .L, .UP = -INF, 60, +INF)FACTTRNS (HA, L)
1462
              \, 1
                      HHDINC (HA)
1463
             -11464
1465
1466
     YF(HB, K)1467
                       (1.0.10, 1.0.10) = -INF, 68. + INF)1468
                      FACTTRNS (HB, K)
              \mathbf 11469
             ^{\rm -1}HHDINC (HB)
1470
1471REMAINING ENTRY SKIPPED
1472
14731474 ---- YH
                     income of household h
1475
1476
1477YH(HA)
1478
                       (.LO, .L, .UP = -INF, 150, +INF)1479
                      HHDINC (HA)
             \mathbf{1}1480
            (-0.3333) HHDEM(CA, HA)
1481
            (-0.6667) HHDEM(CB, HA)
1482
1483YH (HB)
1484
                       (.LO, .L, .UP = -INF, 125, +INF)1485
              \mathbf 1HHDINC (HB)
1486
            (-0.6)HHDEM (CA, HB)
1487
            (-0.4)HHDEM (CB, HB)
1488
1489
1490 Model Statistics SOLVE AGE1 USING MCP FROM LINE 264
1491
1492
1493
     LOOPS
                                        SIM
                                                      HYPO
1494
1495
1496
     MODEL STATISTICS
1497
1498 BLOCKS OF EQUATIONS
                               10
                                       SINGLE EQUATIONS
                                                                 241499
     BLOCKS OF VARIABLES
                                9
                                        SINGLE VARIABLES
                                                                 24
1500 NON ZERO ELEMENTS
                                73
                                        NON LINEAR N-Z
                                                                 36
1501 DERIVATIVE POOL
                                 \epsilonCONSTANT POOL
                                                                 221502 CODE LENGTH
                               413
150315041505 GENERATION TIME
                                     8.920 SECONDS
                                                        0.1 Mb
                                                                     WAT-50-094
                          \sim 1001506
1507
1508 EXECUTION TIME
                          \sim \approx10.430 SECONDS
                                                        0.1 Mb
                                                                     WAT-50-094
15091510
|511| L O O P SSIM
                                     HYPO
1512
```
 $1513$  SOLVE SUMMARY  $1514$  $1515$ MODEL AGE1 1516 TYPE MCP  $1517$ SOLVER MILES FROM LINE 264 1518 1519 \*\*\*\* SOLVER STATUS 1 NORMAL COMPLETION 1520 \*\*\*\* MODEL STATUS 1 OPTIMAL  $1521$  $\begin{tabular}{l|c|c|c|c|c} \hline & & & & & & \\ \hline 1522 & & & & & & \\ \hline 1723 & & & & & & \\ \hline 1732 & & & & & & \\ \hline 1832 & & & & & & \\ \hline 1932 & & & & & & \\ \hline 1932 & & & & & & \\ \hline 1932 & & & & & & & \\ \hline 1932 & & & & & & & \\ \hline 1932 & & & & & & & \\ \hline 1932 & & & & & & & \\ \hline 1932 & & & & & & & \\ \hline 1932 & & & & & & & \\ \hline 19$  $1524$ **EVALUATION ERRORS**  $\overline{\mathbf{0}}$  $\overline{0}$  $1525$ 1526 1527 MILES (December 1994) ver:225-wat-12 1528 1529 Technical support available by Email: tom@gams.com 1530 1531  $1532$ 1533 Work space allocated  $---$  0.06 Mb 1534 1535 1536 ---- EQU PRODFN firm a's production function 1537 1538 LOWER LEVEL UPPER MARGINAL 1539 1540 1541  ${\rm FA}$  $\mathcal{O}(\mathcal{A})$  and  $\mathcal{O}(\mathcal{A})$  are  $\mathcal{O}(\mathcal{A})$  . In the  $\mathcal{O}(\mathcal{A})$  $\sim$ 1542  ${\bf FB}$  $\sim$  $\sim$  $\sim$  $\ddot{\phantom{a}}$ 1543 1544 ---- EQU FACDEM firm a's demand for factor f  $1545$ 1546 1547 LOWER LEVEL UPPER MARGINAL 1548  $1549$  $K.FA$  $\sim 10^{11}$  km s  $^{-1}$  $\sim 10^{11}$  m  $^{-1}$  $\sim 100$  km s  $^{-1}$  $\sim$  $1550$ K.FB  $\sim 10^{-11}$  $\sim 10^{11}$  $\sim 10^{-11}$  $\sim$   $\sim$  $1551$  L.FA  $\ddot{\phantom{a}}$  $\sim 10^{-10}$  $\sim 10$  $\sim$   $\sim$  $1552$  L.FB  $\sim 10$  $\sim$  $\Delta$  $\overline{\phantom{a}}$  $1553$ 1554 1555 ---- EQU OUTPUTFN output of commodity c 1556  $1557$ LOWER LEVEL UPPER MARGINAL 1558  $1559$  CA  $\sim$  $\sim$  $\sim 100$  $1560$  CB  $\sim 10^{-1}$  $\sim 10^{-11}$  $\sim$  $1561$ 1562  $|1563|$  ---- EQU PADEF price for firm a 1564 1565 LOWER LEVEL UPPER MARGINAL 1566  $1567$   $FA$  $\sim$   $\sim$  $\sim$  $\sim$   $\sim$  $1568$  FB  $\sim$  $\ddot{\phantom{a}}$  $\sim$  $\sim$ 

 $-98-$ 

1569 1570 1571 ---- EQU FACTTRNS transfer from factor f to household h 1572 1573 LOWER LEVEL UPPER MARGINAL 1574 1575 HA.K  $\sim 10$  $\mathcal{L}$  $\lambda$  $\cdot$ 1576  $HA.L$  $\sim$  $\ddot{\phantom{a}}$ L.  $\overline{a}$ 1577 HB.K  $\ddot{\phantom{a}}$  $\ddot{\phantom{a}}$  $\ddot{\phantom{a}}$  $\ddot{\phantom{0}}$  $1578$ HB.L  $\ddot{\phantom{a}}$  $\ddot{\phantom{0}}$  $\ddot{\phantom{a}}$ 1579 1580 ---- EQU HHDINC income of household h 1581 1582 1583 LOWER LEVEL UPPER MARGINAL 1584  $1585$  $_{\rm HA}$  $\mathcal{L}^{\text{max}}_{\text{max}}$  $\mathcal{A}(\mathcal{A})$  and  $\mathcal{A}(\mathcal{A})$  and  $\mathcal{A}(\mathcal{A})$  $\ddot{\phantom{a}}$  . 1586  $HB$  $\mathbf{r}$  $\ddot{\phantom{a}}$  $\overline{a}$ 1587 1588 1589 ---- EQU HHDEM household h's demand of commodity c 1590 1591 LOWER LEVEL UPPER MARGINAL 1592 1593  $CA.HA$  $\sim$   $\sim$  $\sim$  $\sim$   $\sim$  $\ddot{\phantom{a}}$ 1594  $CA.HB$  $\ddot{\phantom{a}}$  $\ddot{\phantom{a}}$  $\ddot{\phantom{a}}$  $\ddot{\phantom{a}}$ 1595 CB.HA  $\epsilon$  $\ddot{\phantom{a}}$ ÷,  $\overline{a}$ 1596  $CB.HB$  $\overline{a}$  $\overline{a}$  $\overline{a}$  $\ddot{\phantom{a}}$ 1597 1598 ---- EQU FACTEQ market balance for factor f 1599 1600 1601 LOWER LEVEL UPPER MARGINAL 1602  $1603$ K 173.800 173.800 173.800 1604 L 117.000 117.000 117.000  $\ddot{\phantom{a}}$ 1605 1606 1607  $---$  EQU COMEQ market balance for commodity c 1608 1609 LOWER LEVEL UPPER MARGINAL 1610 1611  $CA$  $\mathcal{L}(\mathcal{A})$  and  $\mathcal{L}(\mathcal{A})$  are the set of the set of  $\mathcal{L}(\mathcal{A})$ 1612 1613 1614 LOWER LEVEL UPPER MARGINAL 1615  $1.000$   $1.000$   $1.000$  .  $1616$ ---- EQU PNORM 1617 PNORM price normalization  $1618$ 1619 1620  $1621$ ---- VAR P price of commodity c  $1622$ 1623 LOWER LEVEL UPPER MARGINAL  $1624$ 

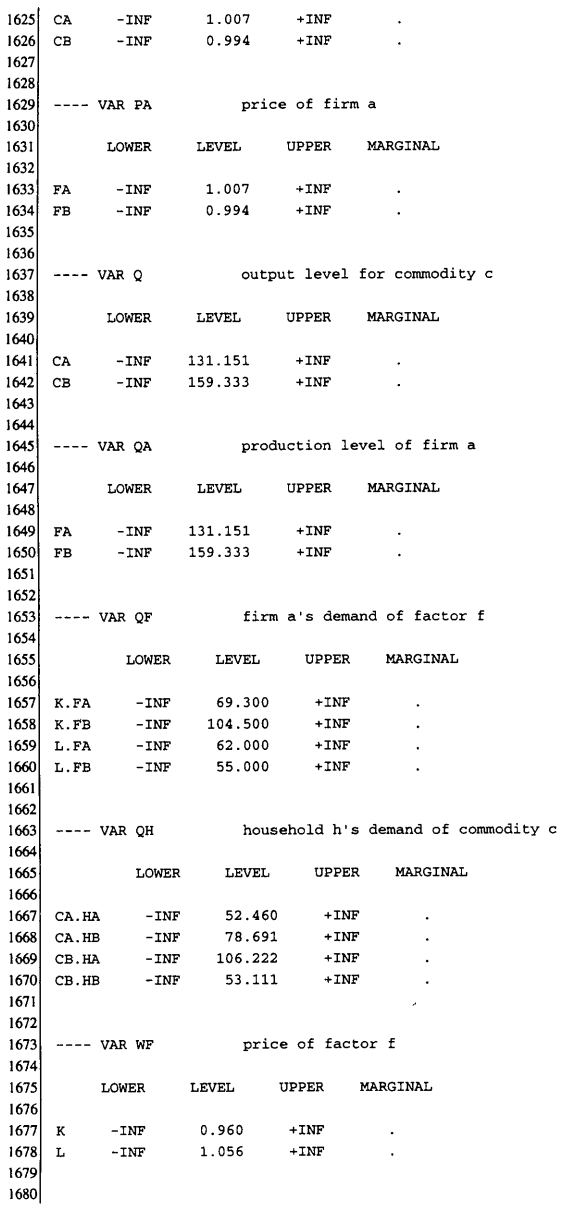

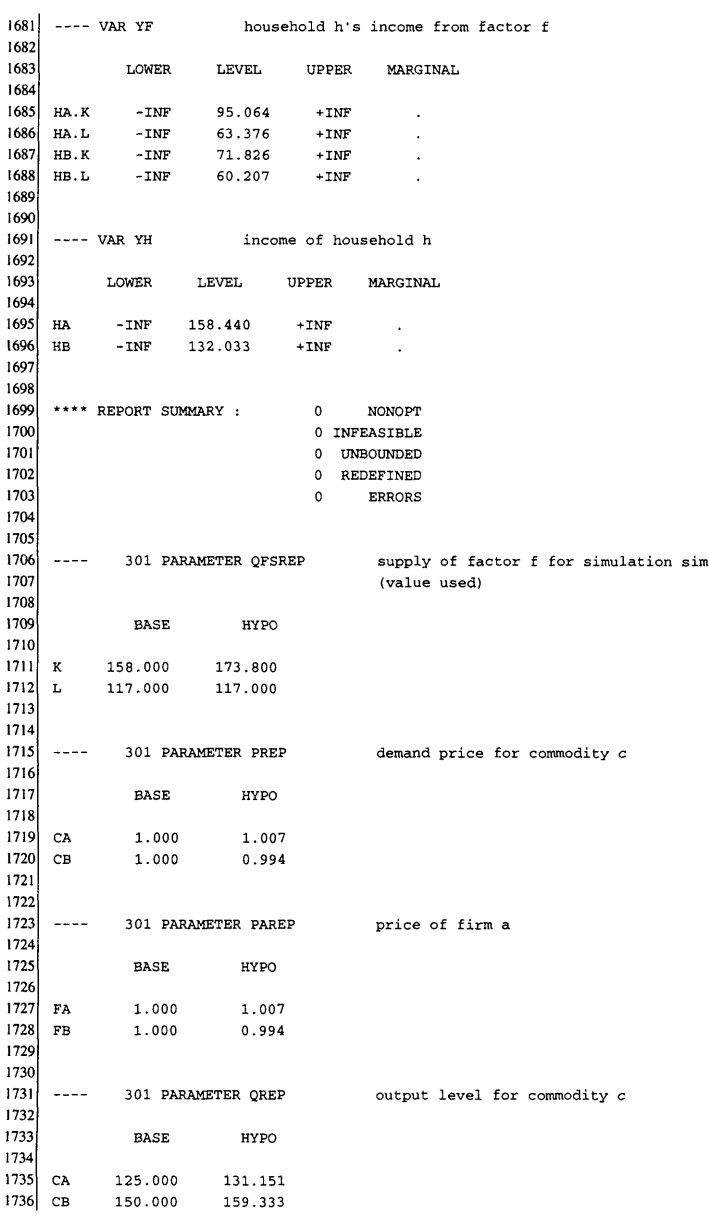

1737 1738 1739 301 PARAMETER OAREP production level of firm a  $\frac{1}{2}$ 1740 1741 **BASE** HYPO 1742  $1743$ 125.000 131.151 FA  $1744$  ${\bf FB}$ 150.000 159.333 1745 1746 1747  $\sim$   $\sim$   $\sim$ 301 PARAMETER OFREP firm a's demand of factor f 1748 1749 INDEX  $1 = K$ 1750 1751  $_{\rm BASE}$ HYPO 1752 1753 63.000 69.300  ${\bf FA}$ 1754  $_{\rm FB}$ 95.000 104.500 1755 1756 301 PARAMETER OFREP firm a's demand of factor f 1757 1758 INDEX  $1 = L$ 1759 1760 **BASE** HYPO 1761  $1762$  FA 62.000 62.000  $1763$  $_{\rm FB}$ 55.000 55.000 1764 1765 1766  $\sim$   $\sim$   $\sim$   $\sim$ 301 PARAMETER QHREP household h's demand of commodity c 1767 INDEX  $1 = CA$ 1768 1769 1770  $_{\rm BASE}$ HYPO 1771 50.000 1772  $_{\rm HA}$ 52.460 1773  $_{\rm HB}$ 75.000 78.691 1774 1775  $\texttt{INDEX 1 = CB}$ 1776 1777  $_{\rm BASE}$ HYPO 1778 1779  $_{\rm HA}$ 100.000 106.222 1780  $H\bar{B}$ 50.000 53.111 1781 1782 1783  $- - - -$ 301 PARAMETER WFREP price of factor f 1784 1785  $_{\rm BASE}$ HYPO 1786  $1787$  K 1.000 0.960 1788 1.000 1.056  $\mathbf{L}$ 1789 1790 1791 301 PARAMETER YFREP  $- - -$ household h's income from factor f 1792

```
1793INDEX 1 = HA1794
1795
                 BASE
                               HYPO
1796
1797
      \, K
               90.000
                              95.064
1798
      \mathbf{L}60.000
                              63.376
1799
1800INDEX 1 = HB1801
1802
                 BASE
                                HYPO
1803
1804
      \bf K68.000
                              71.826
1805
      \mathbf L57.000
                              60.207
1806
1807
1808
      \scriptstyle \cdots .
               301 PARAMETER YHREP
                                                  income of household h
1809
1810
                                HYPO
                 BASE
1811
1812HA
               150,000
                              158.440
1813H<sub>B</sub>125.000
                              132.033
1814
1815
1816
      \sim \sim \sim301 PARAMETER SAMREP
                                                 SAM computed from model solution
1817
1818
      INDEX 1 = BASE1819
1820
                         _{\rm FA}F<sub>B</sub>CACB\mathbf{K}\mathbf{L}1821
1822
                                                 125.000
      FA
1823
      _{\rm FB}150.000
1824
                    63.000
                                   95.000
      \, K
1825
      \mathbf{L}62.000
                                   55.000
1826
      HA
                                                                                90.000
                                                                                               60.000
                                                                                68.000
1827
      _{\rm HB}57.000
1828
      TOTAL
                   125.000
                                  150.000
                                                 125.000
                                                                150.000
                                                                               158.000
                                                                                              117.000
1829
1830
                         HA
                                       HB
                                                   TOTAL
            \ddot{}1831
1832
      FA125.000
1833
      _{\rm FB}150,000
1834
                   50.000
                                   75.000
                                                 125.000
      CA
1835
                   100.000
                                   50.000
                                                 150.000
      \mathbf C\mathbf B1836
      \bf K158.000
1837
                                                 117.000
      \mathbf{L}1838
                                                 150.000
      HA
1839
      _{\rm HB}125.000
1840
      TOTAL
                 150.000
                                  125.000
1841
1842
      INDEX 1 = HYPO1843
1844
                         _{\rm FA}_{\rm FB}CA_{\rm CB}\, {\bf K}L
1845
1846
      FA
                                                132.033
1847
      _{\rm FB}158.440
1848
      \bf K66.545
                                  100.345
```
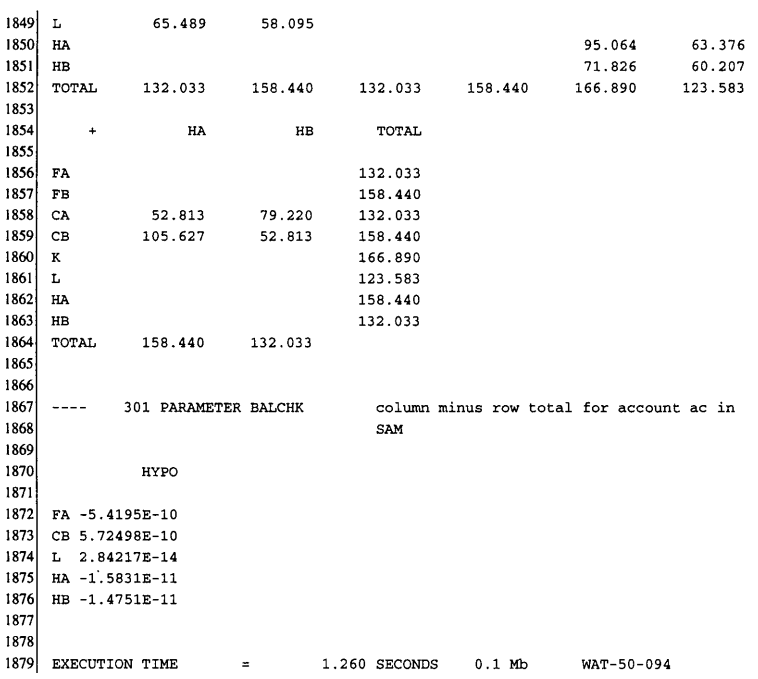

記号 SYMBOL, 型 TYPE, 参照行 REFERENCES

- (iii) 集合一覧
- (iv)パラメータ一覧
- (V)変数一覧
- (vi)方程式一覧
- (vii) モデル
- (wiii) 状況報告 Model Statistics
- (ix)実行結果

以下では,出力ファイルの見方について説明する。

出力ファイルの1行目に示されている表題 AGE1 は、入力ファイル1

行目の STITLE で指定した表題である。つぎに2行目から4行目まで3 行が空行が続くが、これは入力ファイルの初めに 5 制御命令が3つあっ たためである。出力ファイルの5行目から302行目までは入力ファイル のオウム返しの出力であり,エコープリントと呼ばれる。エコープリント には自動的に行番号が付けられる(出力ファイルの行番号と一致するとは限ら ない)。入力時に SOFFUPPER (入力ファイルの2行目) を指定しているの で,エコープリントの大文字,小文字の使い方は入力ファイルのままであ る。

\$ONSYMXREF を指定したので、続いて記号一覧 Symbol Listing が出力される(305-467行)。これは人力コードのデバッグに役立つ。その 後に,集合一覧(470-482行),パラメータ一覧(485-518行),変数一覧(523- 531行),方程式一覧(534-545行)が続く。

548-550 行の MODEL は, 入力ファイル 125-129 行に対応している。556 行の

---- 154 PARAMETER SAM social accounting matrix から 578 行までは,入力ファイル 154 行の DISPLAY 命令「社会勘定行 列 SAM を示せ」に対応した出力である。このように,DISPLAY 命令, SOLVE命令などに対する出力では,入力ファイルの参照行が示される。 同じ154行の「行和と列和の差 tdiff を示せ」に対しては, 583行で (ALL 0.000)(全てO)と答えている。これによって,社会勘定行列の数 値の入力に誤りはなかったことが確認される。

986 行以下では,状況報告が報告され, 1007 行以下では LOOP の第1 巡目 BASE(ベンチマーク均衡)の計算が始まる。注目すべき点は,1015-1016行の SOLVER STATUS (解法プログラムの状態) が NORMAL COM-PLETION(正常終了)となっており, MODEL STATUS(モデルの状態)が OPTIMAL (最適解を見つけて終了)となっていることを確認することであ る。求められた一般均衡解は, 1117-1122 行の商品 c の価格 P から 11871192 行の家計 h の所得 YH まで順番に値が示される。1493-1703 行は, LOOPの第2巡目HYPO(仮設均衡)の計算結果である。

 出力ファイルの1706行以下は2つの一般均衡解の比較であり,入力フ ァイルの290-303行に対応している。出力ファイルagel.1stは,この 後USER (登録ューザー名)とライセンス番号,入力ファイル名,出力ファ イル名が示されて終了しているが,表5では省略する。

### 8.結果のまとめ

計算結果を表の形でまとめておこう。モデルの拡張は今後の課題である。

|       | 企業        |                                                                       | 商品        |         | 資本     | 労働     | 家計      |    | 合計             |
|-------|-----------|-----------------------------------------------------------------------|-----------|---------|--------|--------|---------|----|----------------|
|       | <b>FA</b> | FB                                                                    | <b>CA</b> | CB      | K      | L      | HA      | HB |                |
| 企業 FA |           |                                                                       | 132.033   |         |        |        |         |    | 132.033        |
| FB    |           |                                                                       |           | 158.440 |        |        |         |    | 158.440        |
| 商品 CA |           |                                                                       |           |         |        |        | 52.813  |    | 79.220 132.033 |
| CB    |           |                                                                       |           |         |        |        | 105.627 |    | 52.813 158.440 |
| 資本 K  |           | 66.545 100.345                                                        |           |         |        |        |         |    | 166.890        |
| 労働 L  | 66.489    | 58.095                                                                |           |         |        |        |         |    | 124.584        |
| 家計 HA |           |                                                                       |           |         | 95.064 | 63.376 |         |    | 158.440        |
| H B   |           |                                                                       |           |         | 71.826 | 60.207 |         |    | 132.033        |
| 合計    |           | 133.034 158.440   132.033 158.440   166.890 123.583   158.440 132.033 |           |         |        |        |         |    |                |

表6:仮設均衡の社会勘定行列

|       | ベンチ<br>マーク均衡 | 仮設均衡    |               | ベンチ<br>マーク均衡 | 仮設均衡    |
|-------|--------------|---------|---------------|--------------|---------|
| 商品価格  |              |         | 家計需要量         |              |         |
| 商品 CA | 1            | 1.007   | 家計 HA 商品 CA   | 50           | 52.460  |
| CB    | 1            | 0.994   | CB            | 100          | 106.222 |
| 企業価格  |              |         | 家計 HB 商品 CA   | 75           | 78.691  |
| 企業 FA | 1            | 1.007   | CВ            | 50           | 53.111  |
| FB    | 1            | 0.994   | 要素需要量         |              |         |
| 要素価格  |              |         | 企業 FA 資本 K    | 63           | 69.300  |
| 資本 K  | 1            | 0.960   | 労働 L          | 62           | 62.000  |
| 労働 L  | 1            | 1.056   | 資本 K<br>企業 FB | 95           | 104.000 |
|       |              |         | 労働 L          | 50           | 55.000  |
| 産出量   |              |         |               |              |         |
| 商品 CA | 125          | 131.151 |               |              |         |
| CВ    | 150          | 159.333 |               |              |         |

表7:均衡の比較

#### 参照文献

- Brooke, A., Kendrick, D., and Meeraus, A., (1988), GAMS: A User's Guide Release 2.25, Boyd and Fraser.
- Keller, W. J., (1980), Tax Incidence: A General Equilibrium Approach, North-Holland.
- 小平裕 (1988)「経済分析と REDUCE」『経済研究』第98·99 合併号, 1988年1 月。
- 小平裕(1992)「一般均衡モデルの構造と解法アルゴリズム」『経済研究』第114 号, 1992年10月。
- 小平裕, 「Mathematica によるミクロ経済学」(近刊)
- Lofgren, H., (1999), Exercises in General Equilibrium Modeling using GAMS, International Food Policy Research Institute.
- Mathiesen, L., (1987), "An Algorithm based on a Sequence of Linear Complementarity Problems Applied to Walrasian Equilibrium: An Example," Mathematical Programming, 37, pp. 1-18.

- Rosenthal, R. E., (1988), "A GAMS Tutorial," in Brooke, A., Kendrick, D., and Meeraus, A., (1988), GAMS: A User's Guide Release 2.25, Boyd and Fraser.
- Rutherford, T. F., (1989), General Equilibrium Modelling with MPS/GE.
- Scarf, H. E., (1967), "The Approximation of Fixed Points of a Continuous Mapping," SIAM Journal on Applied Mathematics, 15 (5), pp. 1328-1348.
- Scarf, H. E., (1987), "Preface," in D. Talman and G. van der Laan eds., The Computation and Modelling of Economic Equilibria, North-Holland.